# UNIVERSIDADE FEDERAL DO RIO DE JANEIRO CENTRO DE CIÊNCIAS MATEMÁTICAS E DA NATUREZA INSTITUTO DE GEOCIÊNCIAS DEPARTAMENTO DE ASTRONOMIA

TÍTULO:

## REDUÇÃO AST*ROMÉTRICA* DE CAMPOS DE *QUASARES* OBHDOS COM *0* CÍRCULO MERIDIANO CCD DE *VALINHOS*

ALUNO: Sérgio Santos Filho ORIENTADOR: Marcelo Assafin, (Departamento de Astronomia **-** IGEO **-** CCMN Universidade Federal do Rio de Janeiro)

Rio de Janeiro, Março de **1999.**

Projeto de Final de Curso para a obtenção do título de Astrónomo.

## **DEDICATÓRIA**

Dedico este trabalho **a** meus **pais,** Sérgio Santos (in memorian) e **Maria Amélia** Figueiredo Santos (in memoriam), pois me deram **a** oportunidade e o incentivo **para** estudar, e **também <sup>a</sup>**meus filhos Julia de Carvalho Santos, Eduardo de Carvalho Santos e Daniel Donato Santos.

#### **AGRADECMENTOS**

Ao meu orientador, Dr. Marcelo Assafin, pela paciência e **sabedoria** com que conduziu minha orientação.

Á minha amada esposa, Luciana Bechara de Carvalho, pelas dicas de EXCEL e, principalmente, por amenizar junto às crianças minha ausência em muitas noites de Valongo e meu isolamento nos finais de semana.

Ao amigo e companheiro de muitos anos de conversas sobre as coisas da natureza, Julio Cesar Horta de Almeida, pela revisão deste trabalho e as consequentes sugestões.

E, por fim, não poderia deixar de agradecer à querida professora Encarnacion, <sup>a</sup> quem devo meu retomo à Astronomia.

#### **RESUMO**

Em busca de um dos objetivos da Astronomia **Fundamental,** <sup>a</sup>materialização de um sistema de referência inercial, muitos trabalhos têm sido desenvolvidos no sentido de estabelecer uma conexão entre os sistemas de posição rádio e os sistemas fundamentais óticos (ver Froeschle & Kovalevsky, **1982).**

<sup>O</sup>nosso trabalho consistiu em reduzir campos obtidos com o Círculo Meridiano CCD de Valinhos, IAG/USP (ver Assafin et al., 1997), centrados em radiofontes extragaláticas, dentro de um programa de observações com os telescópios de 0,60m <sup>e</sup> 1,60m do Laboratório Nacional de Astrofísica/CNPq, Itajubá - MG. Nosso intuito é <sup>o</sup>de fornecer sistemas de referência secundários referidos ao catálogo **TYCHO,** para estes campos. A escolha do **TYCHO**como sistema de referência se deve ao fato dele, apesar de menos preciso, ser mais denso que o HIPPARCOS, o que parece levar a melhores resultados com a metodologia aplicada nas reduções.

A metodologia das reduções consistiu na aquisição das imagens digitalizadas, seu armazenamento e na obtenção das medidas **<sup>x</sup>**e y dos objetos identificados e, finalmente na redução propriamente dita das coordenadas equatoriais (e seus erros) para todos os objetos do campo. Reduzimos mais de uma observação para cada radiofonte, utilizando o método da redução global, para melhorar a precisão dos resultados.

Foram realizados testes estatísticos, visando identificar a melhor modelagem de fundo de céu no tratamento das imagens **CCD,** bem como no sentido de otimizar as observações. Os testes relativos à otimização buscam identificar o número mínimo necessário de observações de cada fonte, e o número mínimo necessário de estrelas de referência no catálogo de entrada, de forma a definir qual a menor duração suficiente para as observações, tendo em vista os limites da precisão instrumental.

#### PALAVRAS **CHAVE**

Astrometria; Referencial inercial; Catálogos astrométricos;

#### **ABSTRACT**

Looking for one of the subjects of Fundamental Astronomy, the realization of an inertial referential system, **many** works have been developed trying to establish <sup>a</sup> connection between the radio and optical positional systems (see Froeschlé *&* Kovalevsky, 1982).

Our work consists in the reduction of fields obtained with the Valinhos CCD Meridian Circle, IAG/USP (see Assafin et al., 1997), centered on extragalactic radiosources from an observational program with the  $0.60$  m and the  $1.60$  m telescopes at "Laboratório Nacional de Astrofísica, Itajubá *-* MG". We intend to supply secondary reference systems, referred to the TYCHO catalogue, for those fields. The choice of TYCHO as the reference system was due to its density, higher than HIPPARCOS's, which seems to lead to best results with the methodology applied in the reductions, in spite of its lower precision.

The methodology of reductions consisted in the acquisition of the digitized images, its storage, the determination of the x ad y measures, and finally the reduction of the fields, to obtain the equatorial coordinates (and their errors) for all the objects in the field. We've got more than one observation for each radiosource, using the global reduction, in order to improve the precision of the results.

Statistical tests have been done with the aim of identifying the best sky background model in the CCD image's treatment. Other tests were done towards the optimization of the observations, trying to identify the minimum number of observations required per source, and the minimum number of reference stars in the input catalogue. These optimization tests were done in order to defrne the least possible duration for the observations, sufficient to keep the errors within the instrumental precision limits.

### KEY**WORDS**

Astrometry; Inertial reference system; Astrometric catalogs

## **ÍNDICE** Pág.

**Introdução**...............................................................................................................01 Capítulo **1** *-* Sistemas de referência *.....................................................................*03 1.1 *-* Características do **ICRF**..............................................................................03 1.2 -Características da missão **HIPPARCOS**.....................................................03 1.3 - Características do satélite **HIPPARCOS/ESA** *............................................*04 1.4 **-** Características do catálogo **HIPPARCOS..................................................**OS 1.5 *-* Características do catálogo **TYCHO** ...........................................................07 1.6 -Características do catálogo ACT ................................................................ 08 Capítulo 2 **-** Determinação de posições com o Círculo Meridiano CCD de Valinhos ..............................................09 2.1 *-* Utilização de catálogos intennediários ........................................................09 2.2 -Processamento das imagens CCD ...............................................................10 2.3 - Reduções das medidas dos campos de quasares .........................................12 2.4 **-** Redução global.............................................................................................16 Capítulo **<sup>3</sup>**- Resultados .......................................................................................<sup>17</sup> 3.1 **-** Modelagem de fundo de céu .......................................................................17 3.2 **-** Otimização do tempo na utilização do Círculo Meridiano CCD de Valinhos .........................................................24 3.2.1 **-** Determinação do número mínimo de Observações *....................................*26 3.2.2 *-* Determinação do número mínimo de estrelas de referência .......................32 3.3.3*-* Análise dos resultados dos testes da otimização das observações *..............*39 Capítulo 4 - Conclusões ......................................................................................43 Apêndice A - Características dos instrumentos e detetores (LNA)*........................*<sup>45</sup>

iii

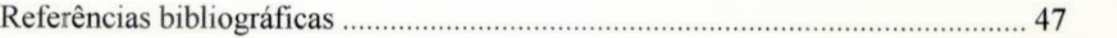

## ÍNDICE DE FIGURAS

## **Figuras: Pág.**

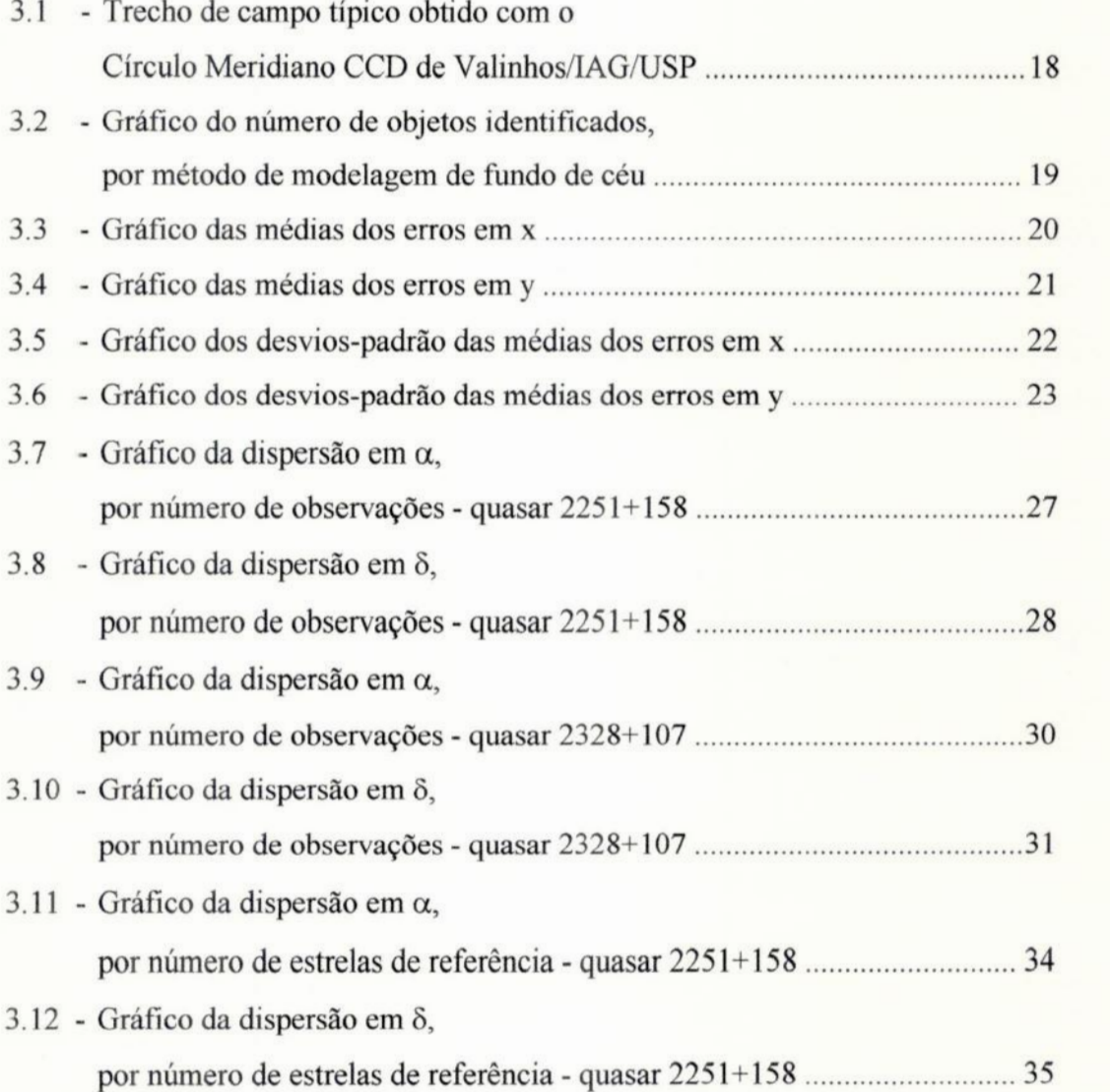

iv

Pág.

#### **Figuras:** Pág.

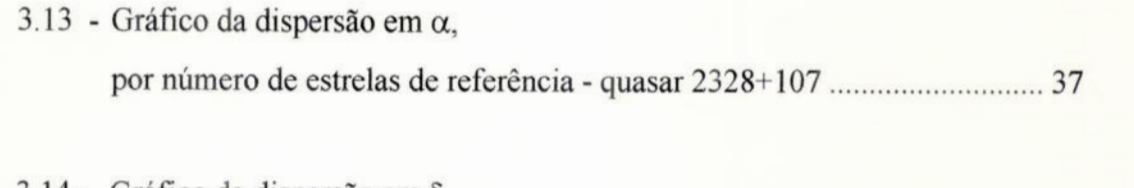

3.14 **-** Gráfico da dispersão em 5, por número de estrelas de referência *-* quasar 2328+107 *...........................* 38

### ÍNDICEDETABELAS

#### **Tabelas:** Pág.

## 1.1 *-* Características do catálogo HIPPARCOS ..................................................06 1.2 -Características do catálogo TYCHO ...........................................................07 1.3 -Características do catálogo ACT ................................................................08 2.1 - Características do Círculo Meridiano CCD de Valinhos, IAG/USP .......... 10 3.1 **-** Campos de quasares do ICRF disponíveis *..................................................*17 3.2 *—* Medidas de campos de quasares do ICRF, utilizados na otimização das observações ...................................................25 3.3 **-** Dispersão por número de observações -quasar **2251+158** .........................29 3.4 - Dispersão por número de observações *-* quasar 2328+107 .........................32 3.5 **-** Dispersão por número de estrelas de referência **-** quasar **2251+158** *..........*36 3.6 **—** Dispersão por número de estrelas de referência **-** quasar 2328+107 *..........* 39

## Apêndice A

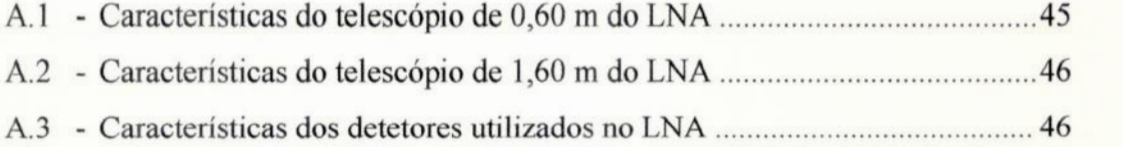

### **INTRODUÇÃO**

<sup>A</sup>Astronomia Fundamental é a ciência responsável pelo controle de escalas uniformes de tempo e pela materialização de sistemas de referência inerciais, de forma <sup>a</sup>preencher os requisitos da dinâmica, segundo a mecânica clássica de Newton.

Atualmente, o sistema de referência fundamental utilizado **é** o "International Celestial Reference System" **(ICRS).** Este sistema é materializado pelo "International Celestial Reference Frame" (ICRF), (ver Ma & Feissel, 1997). O **ICRF** consiste em posições rádio interferométricas precisas ("Very Long Baseline Interferometry" - VLBI) de 608 radiofontes extragaláticas.

No domínio ótico, os catálogos **HIPPARCOS**e **TYCHO** (ver ESA, 1997), devido <sup>a</sup>sua grande precisão <sup>e</sup>uma vez que foram orientados em relação ao **ICRF**(ver seções 1.4 e 1.5), são os que melhor representam o sistema fundamental.

Entretanto, esta conexão exige constante acompanhamento a fim de detectar possíveis desvios entre os catálogos óticos e o ICRF, verificando se ocorrem rotações entre os dois sistemas, com o passar do tempo. Por isso é importante observar as radiofontes do **ICRF**com instrumentos óticos no sistema **HIPPARCOS/TYCHO.**Outro aspecto importante a ser considerado **é** que, com as sistemáticas observações produzindo novas posições de estrelas mais fracas no referencial HIPPARCOS/TYCHO, o que se obtém é uma extensão seletiva da representatividade do **ICRS** para magnitudes maiores, no domínio ótico.

Como parte dos esforços para se obter esta conexão entre os sistemas rádio e ético **e** necessário estender o sistema materializado pelos catálogos óticos a magnitudes compatíveis com as radiofontes **ICRF.**Para tanto são necessárias observações com mais de um instrumento, para construir catálogos secundários, de forma a atingirmos gradativamente maiores magnitudes, trabalhando com estrelas de referência de brilho mais próximo ao dos objetos pesquisados.

A primeira etapa deste método **é** o objeto deste trabalho e consiste na redução dos campos centrados nos quasares do ICRF obtidos com o Círculo Meridiano *(CM)* CCD de Valinhos, IAG/USP.

Nosso objetivo é <sup>o</sup>de estudar a performance astrométrica do Círculo Meridiano CCD de Valinhos, no que diz respeito à geração de catálogos secundários, para as reduções dos campos de quasares do **ICRF.**

O propósito final, que não será apresentado **nesta**monografia, é <sup>o</sup>de **utilizar** os catálogos secundários como referências para as reduções de campos de quasares pertencentes ao International Celestial Reference Frame (ICRF), obtidos com os telescópios de 0,60m e 1,60m do Laboratório Nacional de Astrofísica (LNA), Itajubá *-* MG.

No Capítulo ] falaremos sobre sistemas de referência, caracterizando o **ICRF,** <sup>a</sup> missão HIPPARCOS, e seus principais catálogos. Veremos no Capítulo **2** o processo utilizado na determinação de posições com o Círculo Meridiano de Valinhos, **IAG/USP.** Discutiremos, no Capítulo 3, os resultados dos experimentos estatísticos para escolha da modelagem de fundo de céu, e da otimização do tempo na utilização do CM CCD Valinhos, procurando determinar o menor número de observações e a menor duração das mesmas, em função do número de estrelas de referência, suficientes para <sup>a</sup> obtenção de posições com erro aceitável. As conclusões são apresentadas no Capítulo 4. As características dos instumentos e detetores utilizados no LNA são apresentadas no apêndice A.

## **CAPÍTULO1 - SISTEMAS**DE **REFERÉNCIA.**

### 1.1 **-** CARACTERÍSTICAS DO **ICRF**(International Celestial Reference **Frame)**

Atualmente, desde o congresso de 1997 da "International Astronomical Union" (IAU), em Kyoto, o **sistema** de referência fundamental estabelecido pela comunidade astronômica **é** o "International Celestial Reference System" **(ICRS).** Este sistema é materializado pelo "International Celestial Reference Frame" (ICRF). O ICRF consiste em posições rádio interferométricas precisas ("Very Long Baseline Interferometry" - VLBI) de 608 radiofontes extragaláticas, em sua maioria (80%), com magnitudes acima de 17, derivadas de cerca de 1,6 milhões de observações VLBI entre **1979** e 1995 com erro de posição menor que 0"001 (1 "miliarcsecond" *-* mas).

Homogeneamente distribuídas por toda a esfera celeste, estas radiofontes podem ser divididas em 3 grupos: 212 fontes bastante compactas e melhor observadas, com incerteza média de 0,4 mas nas posições individuais (fontes definidoras); 294 fontes bastante compactas, ainda com poucas observações (fontes candidatas); 102 fontes menos apropriadas para uso astrométrico. A acurácia da definição dos eixos do ICRF está estimada em 0,02 mas.

Maiores detalhes estão em Ma & Feissel (1997).

## 1.2 *-* CARACTERÍSTICAS DA MISSÃO HEPPARCOS (High Precision Paralax Collecting Satellite)

<sup>O</sup> avanço da tecnologia espacial tornou possível realizar observações no espaço, fora dos efeitos negativos da atmosfera onde as condições São extremamente favoráveis, tanto do ponto de vista astrométrico como também fotométrico.

O satélite HIPPARCOS/ESA operou de 27 de novembro de 1989 até 16 de agosto de 1993. Sua missão foi, em parte, prejudicada por um problema no motor de apogeu, o que fez com que a órbita atingida fosse bem mais excêntrica do que a esperada. Devido a este problema todo o software envolvido nas reduções das observações teve de ser alterado. Outro problema advindo desta falha no lançamento do satélite foi que, com a órbita mais elíptica, ele cruzava os cinturões de radiação de Van Allen 4 vezes por dia, o que tornava impossível as observações nesses períodos. Também nas **passagens** pelo perigeu, devido <sup>a</sup>perturbações gravitacionais, as observações não eram de boa qualidade.

Apesar dos problemas no lançamento do satélite e da previsão de 2,5 anos para a duração da missão, esta pôde ser prolongada, permitindo uma melhor determinação dos movimentos próprios. O tempo útil da missão foi de cerca de 60% do tempo total.

Como resultado das observações feitas durante a missão Hipparcos, foram construídos os catálogos HIPPARCOS e TYCHO que, no âmbito dos comprimentos de onda do visível, são os que melhor representam o sistema fundamental. Apesar de todos os. problemas enfrentados durante a missão, esses catálogos fornecem posições, movimentos próprios, paralaxes trigonométricas, magnitudes e índices de cor com alta precisão, para centenas de milhares de estrelas homogeneamente distribuídas por toda <sup>a</sup> esfera celeste.

## 1.3 - CARACTERÍSTICAS DO SATÉLITE HIPPARCOS/ESA

O satélite tem massa de 1,14 toneladas <sup>e</sup>operou em uma órbita de 560 Km **—**  $35.900$  Km e  $6.8^\circ$  de inclinação, com período de  $10^{\text{h}}$  40<sup>min</sup> de duração. O período de revolução em tomo de seu eixo era de 128 minutos sendo que este descrevia um cone em tomo da direção do Sol a uma distância de 43º, num período de 37 dias.

O sistema de aquisição de imagens era compreendido de 2 tubos telescópicos perpendiculares ao eixo de rotação e apontados para pontos separados 58º no céu. As imagens das estrelas eram formadas no campo de visada, após os raios estelares passarem por um espelho duplo colimador que direcionava os raios para um telescópio esférico de 0,29 m de diâmetro.

0 campo de visada cobre quase 1 grau2 onde se encontram, em média, cerca de 4 estrelas alvo, localizadas em regiões do céu separadas 58º entre si. A medida que <sup>o</sup> satélite realiza seu movimento de rotação em tomo de seu eixo, as imagens dos objetos percorrem <sup>o</sup>campo de visada, onde se localiza um dissector de imagem, composto de uma grade, com fendas de forma e espaçamento conhecidos, e um detetor fotoelétrico.

<sup>A</sup>partir das variações de intensidade da luz registrada pelo detetor e dos dados de atitude do satélite, são calculados o brilho e as distâncias angulares relativas entre as

estrelas. Com a revolução do satélite em tomo de seu **eixo,** a cada pouco mais de **2** horas ele cobre um grande círculo no céu, então, com os movimentos de translação deste em sua órbita em tomo da Terra, combinado com o movimento de translação da Terra, após cada volta do satélite em tomo do Sol, esses grandes círculos se cruzam em todas as direções, sendo que cada objeto normalmente se encontra em mais de um círculo consecutivo. Após cerca de 4 anos de missão, cada estrela foi observada em média 100 vezes. Como resultado de várias soluções iterativas com diversos campos de visada das mesmas regiões do céu, obtidos em diversas varreduras, obtém-se o catálogo HIPPARCOS.

Os dados de atitude do satélite eram obtidos por mapeadores estelares localizados nas laterais da grade principal. Esses mapeadores operam em dois canais nas bandas <sup>B</sup> <sup>e</sup>V, o que permitiu a obtenção das magnitudes nessas duas bandas. Das observações feitas por esses mapeadores, surgiu o catálogo TYCHO (ver Assafm, 1998)

### 1.4 - CARACTERÍSTICAS DO CATÁLOGO HIPPARCOS

As reduções foram feitas por dois consórcios, "Fundamental Astronomy by Space Techniques" (FAST) e "Northern Data Analysis Consortiun" (NDAC), de forma independente para posteriormente convergirem para <sup>o</sup>catálogo HIPPARCOS.

Devido as limitações da tecnologia espacial disponível, a missão não foi realizada através de varredura global e sim com a utilização do "Input Catalog" (INCA), resultado da compilação de dados colhidos na literatura, a partir de observações de solo, para objetos cuidadosamente selecionados após análise de projetos científicos escolhidos por mérito.

O catálogo HIPPARCOS é representativo do ICRS, uma vez que foi orientado em relação ao ICRF através, principalmente, da observação pelo satélite astrométrico, em sua varredura normal, de 12 radioestrelas pertencentes a um programa de observações na faixa rádio, destinado justamente **a** esta orientação (ver Lestrade et al., 1995). Outros trabalhos destinados à orientação do catálogo HIPPARCOS no **ICRS** foram realizados, tais como observações de solo de quasares no sistema HIPPARCOS <sup>e</sup> observações com o telescópio espacial Hubble, por exemplo. Apesar dos diferentes métodos observacionais utilizados, esses trabalhos trouxeram resultados que não

variaram além de 10 mas na orientação, e de 2 mas por ano na rotação entre os dois sistemas, (ver Kovalevsky et al., 1997). Após a compilação dos resultados obtidos nos diversos métodos observacionais utilizados através de métodos numéricos, pôde-se verificar que os eixos coordenados, definidos no sistema HIPPARCOS, estão alinhados com o ICRF com erro de 0,6 mas, para a época de l99l,25. A rotação dos eixos do sistema HIPPARCOS, em relação ao ICRF, não passa de 0,25 mas por ano. O catálogo HIPPARCOS tem precisão da ordem de 1 mas, tanto para as posições, quanto para os movimentos próprios <sup>e</sup>as paralaxes trigonométricas.

Segue um quadro geral (Tabela 1.1), com as caracteristicas do catálogo **HIPPARCOS.**

| Epoca média das observações                     | J1991,25                                                                                                    |  |  |
|-------------------------------------------------|----------------------------------------------------------------------------------------------------|--|--|
| Sistema de referência                           | <b>ICRS</b>                                                                                                    |  |  |
| Densidade                                       | $\approx$ 3 Estrelas/grau <sup>2</sup>                                                                                                    |  |  |
| Número de objetos                               | 118.218                                                                                                    |  |  |
| Precisões para magnitude instrumental $m_V < 9$ | $0,77$ mas<br>$\alpha$ :<br>$\delta$ :<br>$0,64$ mas<br>$0,88$ mas/ano<br>$\mu_{\alpha}$ :<br>$0,74$ mas/ano<br>$\mu_{\delta}$ :<br>$0.97$ mas<br>$\pi$ : |  |  |
| Erros nas determinações das distâncias          | erro < 10% p/ 20853 estrelas (d $\approx$ 100 pc.)<br>erro < 20% p/ 49399 estrelas (d $\approx$ 200 pc.)                                                  |  |  |
| Completeza ( $\approx$ 40 mil estrelas)         | $V < 7.9 + 1.1$ sen  b , para estrelas G5 ou mais<br>jovens<br>$V < 7,3 + 1,1$ sen $ b $ , para estrelas G5 ou mais<br>velhas<br>$b =$ latitude galática  |  |  |
| Magnitude limite                                | $V = 12,4$                                                                                                    |  |  |
| Erro médio nas magnitudes para m $v < 9$        | 0,0015                                                                                                    |  |  |
| Número de observações por estrela               | 100                                                                                                    |  |  |
| Precisão do alinhamento com o ICRF              | $0,6$ mas, $0,25$ mas/ano                                                                                                    |  |  |

Tabela 1.1 **-** Características do catálogo HIPPARCOS

## 1.5-CARACTERÍSTICASDOCATÁLOGOTYCHO

O catálogo TYCHO *é* um subproduto da missão Hipparcos, confeccionado pelo consórcio "Tycho Data Analysis Consortiun" (TDAC), a partir dos dados coletados pelos mapeadores estelares responsáveis pela orientação do satélite. As posições TYCHO já representam bem o sistema HIPPARCOS mas, futuramente, será divulgada uma nova versão do catálogo TYCO, após reduções mais apuradas que permitirão resultados mais precisos, principalmente no que tange aos movimentos próprios.

 $\overline{7}$ 

A seguir mostramos um quadro (Tabela 1.2), com as principais caracteristicas do catálogo TYCHO.

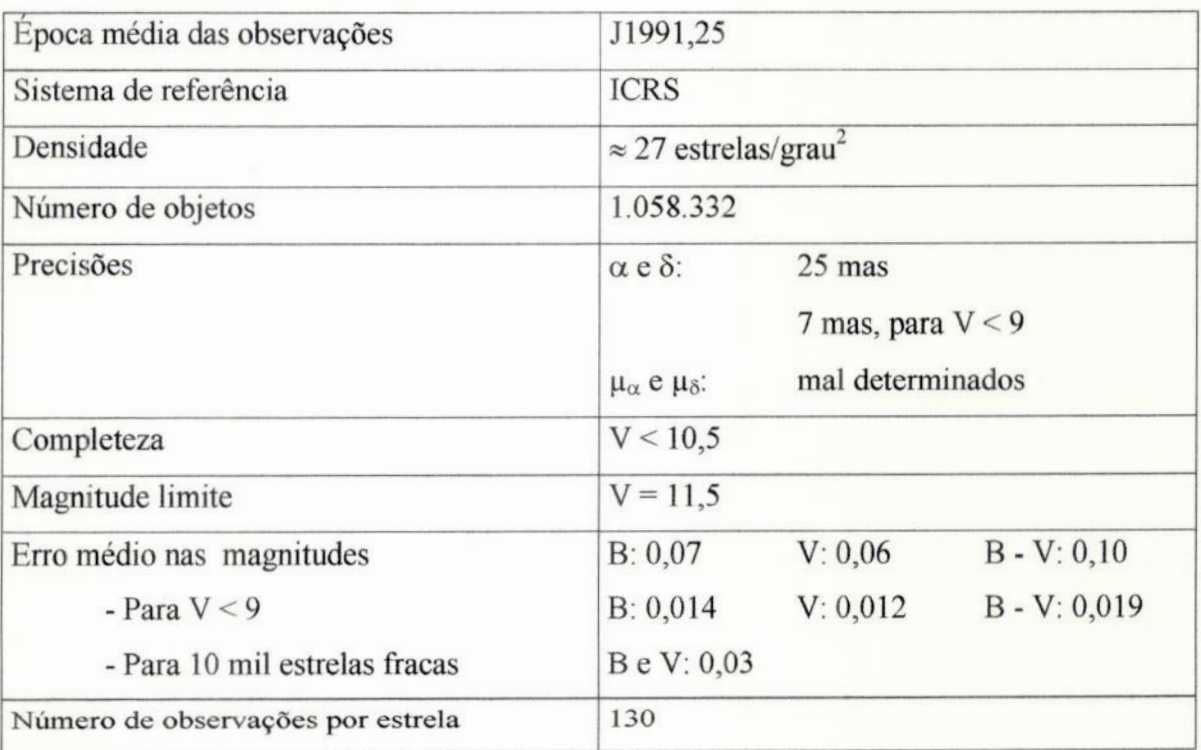

### Tabela 1.2 - Características do catálogo TYCHO

Mais detalhes podem ser encontrados na literatura (ver Assafin, 1008)

## 1.6 *-* CARACTERÍSTICAS DO ASTROGRAPHIC CATALOG/TYCHO (ACT)

O catálogo ACT contém cerca de 1 milhão de estrelas distribuídas por toda <sup>a</sup> **esfera** celeste. Sua criação teve como motivação fornecer **movimentos** próprios bem determinados para a maioria das estrelas TYCHO.

Este catálogo é uma **combinação**das posições contidas no catálogo TYCHO, que contém movimentos próprios mal determinados, com **<sup>o</sup>**AC2000 (ver Urban et al., 1998a e 1998b), obtido <sup>a</sup>partir de novas reduções feitas, no sistema HIPPARCOS para <sup>a</sup>época das observações das placas do Astrographic Catalog (AC).

O AC2000 contém 4.621.836 estrelas com magnitudes até 13.0, sendo completo para magnitudes até 11.0. O ACT contém **movimentos** próprios determinados com muita acurácia, devido ao fato do projeto AC ter se iniciado a mais de 100 anos, por volta de 1890 e das posições do TYCHO serem recentes (época 1991,25).

A seguir apresentamos um quadro (Tabela 1.3), com as principais caracteristicas do catálogo ACT.

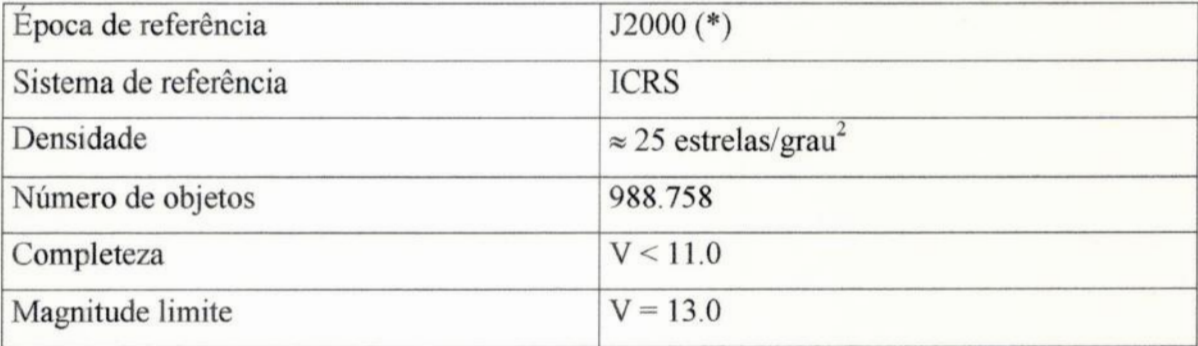

#### Tabela 1.3 *-* Características do catálogo ACT

(\*) Obs: Linha de base entre primeira época (AC2000) e segunda (TYCHO), de aproximadamente 100 anos.

## CAPÍTULO**2- DETERMINAÇÃO**DAS**POSIÇÓES**(a,8)COM0 CMCCDde VALINHOS.

## 2.1 *-* UTILIZAÇÃO DE CATÁLOGOS INTERMEDIÁRIOS

Com a recente publicação do catálogo HIPPARCOS foi possível materializar, no domínio ótico, com a mesma precisão que no domínio rádio, o sistema fundamental de referência, **ICRS.**

Para possibilitar o constante acompanhamento da orientação entre os sistemas rádio e ótico, são necessárias observações óticas dos objetos do ICRF, no sistema **HIPPARCOS.** As radiofontes do ICRF têm, em sua maioria, magnitudes acima de 17, o que exige a utilização de instrumentos refletores de médio e grande porte, obtendo-se campos em geral bastante reduzidos. Entretanto, para utilização nas observações com instrumentos deste tipo, como o telescópio de 1,60m do LNA, é necessário obter, para regiões em tomo das radiofontes **ICRF** do programa, catálogos de referência representativos do sistema HIPPARCOS/TYCHO, com magnitudes próximas as dos objetos pesquisados.

Isto **é** possível usando a técnica de catálogos intermediários, primeiramente sugerida por de Vegt (1977). Esta técnica consiste em utilizar primeiramente um círculo meridiano para obter os catálogos secundários, que São então utilizados como referência para observações com telescópios de médio porte, para obter catálogos terciários que finalmente são utilizados nos telescópios de grande porte, para a determinação da posição dos quasares.

Em nosso caso, a técnica consiste na utilização de 3 instrumentos com diferentes características, o CM CCD de Valinhos e os telescópios de 0,60m e 1,60m do LNA.

As características do CM CCD de Valinhos são apresentadas a seguir (Tabela 2.1).

As demais etapas deste trabalho, que não serão abordadas nesta monografia, estão em andamento, envolvendo observações nos telescópios de 0,60m e 1,60m do LNA, em conjunto com o Observatório Nacional (ON/CNPq) e o Instituto Astronômico e Geofísico (IAG/USP).

| 46° 58' 03"                          |
|--------------------------------------|
| $-23^{\circ}$ 00' 06"                |
| $D = 0.19$ m                         |
| $d = 2,59$ m                         |
| f/13.6                               |
| Thomson 7895M                        |
| 512 x 512                            |
| $19 \mu m$                           |
| 1"51/pixel                           |
| $51 / \cos \delta (s)$               |
| $\delta$ :<br>13'                    |
| $\Delta t \cos \delta$<br>$\alpha$ : |
| 8.5 < V < 16                         |
| V                                    |
|                                      |

**Tabela** 2.1 - Caracteristicas do Circulo Meridiano CCD de Valinhos, IAG/USP.

As características dos outros instrumentos e dos detetores utilizados no LNA encontram-se no apêndice A.

#### 2.2 **—** PROCESSAMENTO DAS IMAGENS CCD

Com a publicação dos resultados da missão HIPPARCOS, as observações com CM convencionais, utilizando micrômetros visuais, tornaram-se praticamente obsoletas, gerando a necessidade de adaptação de detetores "Charged Coupled Device" (CCD), aos instrumentos de trânsito.

Os detetores CCD permitem a digitalização da imagem do campo automaticamente e, tem alta eficiência quântica, possibilitando atingir magnitudes maiores. Estas características superam as desvantagens do uso do CCD que são o limite de resolução, devido ao tamanho fixo do pixel, e <sup>o</sup>tamanho geralmente reduzido do campo.

Como o CM *é* um instrumento destinado a observação de **passagens,** ele não acompanha o movimento diurno dos astros. Com isso, **é** necessária a utilização de um artifício na parametrização do **CCD,** para que possamos obter imagens bem definidas.

Utilizando a velocidade de descarga do **CCD,** controlada por um relógio de rubídio, igual a velocidade de passagem dos objetos pelo plano focal do CM, calculada em função da declinação (6) do campo, à medida que um astro percorre uma linha de pixels a carga também passa de um pixel para o outro, sincronizadamente. Chamamos estemétodode varredurasincronizada. *'*

Desta forma, o que obtemos são imagens do céu, não deformadas, estendendose por uma faixa de ascensão reta dependente do intervalo de tempo da observação. <sup>O</sup> verdadeiro tempo de exposição **é** o intervalo de tempo que os objetos levam para cruzar todo o CCD (51s/cos  $\delta$ ).

É importante notar que, com este método, somente os objetos que entrarem nos limites do detetor após o início da descarga, serão submetidos ao tempo de exposição total e, que este será tanto maior quanto maior for a declinação do centro do campo.

Foram utilizados filtros próximos ao visível, de forma a limitar a banda espectral entre 520 e 680 nm, região onde a refração cromática não *é* muito alta.

No campo observado traçamos dois eixos, Ox e Oy. O eixo dos x é ao longo do movimento do campo (ascensões retas), e <sup>o</sup>eixo dos y (declinações) perpendicular ao dos x. A origem **O** é <sup>o</sup>início do campo em x e o centro do campo em y.

O processamento da imagem é feito uma coluna de cada vez, conforme descrito a seguir:

Primeiramente se dá a modelagem do fundo de céu, que pode ser feita ou pelo ajuste de um polinômio de grau a ser escolhido até 3, ou pelo uso do chamado "filtro mediano".

O método do ajuste polinomial consiste em, por minimos quadrados, obter <sup>o</sup> polinômio representativo dos fluxos medidos em cada pixel da coluna que está sendo processada. Após o primeiro ajuste, os pixels com resíduo superior a  $3\sigma$ , sendo  $\sigma$  o desvio padrão dos resíduos do ajuste polinomial, são excluídos do processo e novo ajuste é feito.

O método do "filtro mediano" se dá através da construção de um quadrado, centrado em cada pixel, com lado grande o suficiente para conter o maior objeto do campo. Para cada coluna do filtro **é** calculada a mediana das contagens dos seus pixels (mediana vertical), e **então**é calculada a mediana dos valores obtidos para cada coluna (mediana horizontal). Este seria o valor assumido para a contagem de fundo de céu naquele pixel.

Com a modelagem do fundo de céu feita, precisamos agora detectar os objetos do campo, e tentar identifica-los no catálogo de referência utilizado. Para tanto, *é* calculado o desvio padrão dos resíduos das contagens de cada pixel com relação ao fundo de céu. Todo pixel com contagem superior a  $3\sigma$  seria candidato a pertencer a um objeto. Porém, para evitar que pixels contaminados por impurezas, tais como raios cósmicos, sejam computados como objetos, são necessários **2** pixels consecutivos com contagem superior a  $3\sigma$  para caracterizar a presença de um objeto. Quando se está pesquisando objetos muito fracos pode ser interessante reduzir este limite para 2,5 o.

A coluna que está sendo processada, e as próximas, são pesquisadas em busca dos limites de cada objeto, obedecendo ao critério descrito anteriormente. Após o limite detectado do objeto, são acrescentados 2 pixels em cada dimensão, por margem de segurança, sendo então construída uma janela em torno do objeto.

Sabendo-se o tempo sideral local, que **é** igual à ascensão reta aparente quando o objeto cruza <sup>o</sup>meridiano superior local e, tendo uma aproximação da declinação aparente do centro do campo, é possivel comparar as posições dos objetos detectados com <sup>o</sup>catálogo de referência. Se houver coincidência com tolerância de 3 pixels <sup>o</sup> objeto **é** identificado como sendo pertencente ao catálogo de referência.

A determinação do centro ótico dos objetos <sup>e</sup> feita através de sucessivos ajustes de gaussianas bidimensionais à distribuição de fluxo, sendo o centro ótico, obtido em uma iteração, utilizado como condição inicial para a seguinte (Viateau et al., 1999).

#### 2.3**-** REDUÇÓESDASMEDIDASDOSCAMPOSDEQUASARES

<sup>A</sup>transformação das coordenadas medidas (x, y) em coordenadas equatoriais celestes  $(\alpha, \delta)$  dá-se, diretamente, por meio das seguintes expressões:

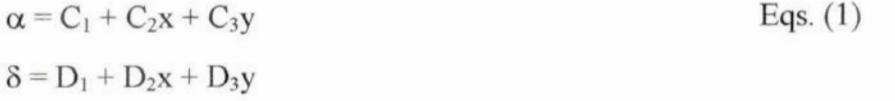

As constantes  $C_1$ ,  $C_2$ ,  $C_3$ ,  $D_1$ ,  $D_2$  e  $D_3$  são calculadas utilizando o método dos mínimos quadrados.

A redução dos campos se dá pela obtenção da melhor calibragem possível para as constantes do modelo (Eqs. l), utilizando as coordenadas conhecidas das estrelas de um catálogo, corrigidas de movimento próprio e paralaxe anual (se conhecida). Para tanto, utilizamos <sup>o</sup>princípio dos mínimos quadrados, isto é, devemos procurar valores para as constantes, que tornem mínimas as somas dos quadrados das diferenças entre os dois lados das equações, para as estrelas do catálogo de referência.

Para cada estrela (i) do catálogo de referência presente no campo, conhecemos suas medidas  $x_i$ ,  $y_i$  e suas coordenadas equatoriais celestes  $\alpha_i$ ,  $\delta_i$ :

$$
\alpha_i = C_1 + C_2 x_i + C_3 y_i
$$
 Eqs. (2)  

$$
\delta_i = D_1 + D_2 x_i + D_3 y_i
$$

pelo princípio dos mínimos quadrados:

$$
\sum [\alpha_i - (C_1 + C_2 x_i + C_3 y_i)]^2 = \text{minimo} \qquad \text{Eqs. (3)}
$$
  

$$
\sum [\delta_i - (D_1 + D_2 x_i + D_3 y_i)]^2 = \text{minimo}
$$

Agora, as incógnitas são as constantes  $C_1$ ,  $C_2$ ,  $C_3$ ,  $D_1$ ,  $D_2$  e  $D_3$  e, para calculálas, derivamos as expressões acima em relação a cada uma delas, e igualamos a zero, obtendo assim, dois sistemas de equações linearmente independentes.

$$
\frac{\partial \{\sum [\alpha_{i} - (C_{1} + C_{2} x_{i} + C_{3} y_{i})]^{2}\}}{\partial C_{1}} = 0
$$
 Eqs. (4)  

$$
\frac{\partial \{\sum [\alpha_{i} - (C_{1} + C_{2} x_{i} + C_{3} y_{i})]^{2}\}}{\partial C_{2}}
$$
  

$$
\frac{\partial \{\sum [\alpha_{i} - (C_{1} + C_{2} x_{i} + C_{3} y_{i})]^{2}\}}{\partial C_{3}}
$$

escrevendo equações análogas para 6,

 $\partial {\sum [{\delta}_1 - (D_1 + D_2 x_i + D_3 y_i)]^2} = 0$  $\partial D_1$  $\partial {\sum [\delta_i - (D_1 + D_2 x_i + D_3 y_i)]^2} = 0$  $\partial D_2$  $\partial {\sum [\delta_i - (D_1 + D_2 x_i + D_3 y_i)]^2} = 0$  $\partial D_3$ 

procedendo as derivações:

 $-2\sum(\alpha_i - C_1 - C_2x_i - C_3y_i) = 0$  $-2\sum (\alpha_i - C_1 - C_2x_i - C_3y_i) x_i = 0$  $-2\sum (\alpha_i - C_1 - C_2x_i - C_3y_i) y_i = 0$ 

escrevendo as equações para δ.

 $-2\sum(\delta_i - D_1 - D_2x_i - D_3y_i) = 0$  $-2\sum(\delta_i - D_1 - D_2x_i - D_3y_i) x_i = 0$  $-2\sum(\delta_i - D_1 - D_2x_i - D_3y_i)$  y<sub>i</sub> = 0

então,

 $\sum \alpha_i = n C_1 + C_2 \sum x_i + C_3 \sum y_i$  $\sum x_i \alpha_i = C_1 \sum x_i + C_2 \sum x_i^2 + C_3 \sum x_i y_i$  $\sum y_i \alpha_i = C_1 \sum y_i + C_2 \sum x_i y_i + C_3 \sum y_i^2$ 

com equações análogas para 8,

$$
\sum \delta_i = n D_1 + D_2 \sum x_i + D_3 \sum y_i
$$
  
\n
$$
\sum x_i \delta_i - D_1 \sum x_i + D_2 \sum x_i^2 + D_3 \sum x_i y_i
$$
  
\n
$$
\sum y_i \delta_i = D_1 \sum y_i + D_2 \sum x_i y_i + D_3 \sum y_i^2
$$

Eqs.  $(6)$ 

Eqs.  $(7)$ 

Eqs.  $(8)$ 

Eqs.  $(9)$ 

que constituem dois sistemas linearmente independentes de 3 equações (Eqs. 8 e 9) e 3 incógnitas (C<sub>1</sub>, C<sub>2</sub>, C<sub>3;</sub> e D<sub>1</sub>, D<sub>2</sub> e D<sub>3</sub>), que são as chamadas constantes de placa.

Utilizando, para simplificação da notação,  $\Sigma_i = [$ ], temos,

 $C_1n + C_2[x] + C_3[y] = [\alpha]$  $C_1[x] + C_2[x^2] + C_3[xy] = [x\alpha]$  $C_1[y] + C_2[xy] + C_3[y^2] = [y\alpha]$ 

e,

 $D_1n + D_2[x] + D_3[y] = [\delta]$  $D_1[x] + D_2[x^2] + D_3[xy] = [x\delta]$  $D_1[y] + D_2[xy] + D_3[y^2] = [y\delta]$ 

que pode ser escrito, na forma matricial,

$$
\begin{bmatrix}\nn & [x] & [y] \\
[x] & [x^2] & [xy] \\
[y] & [xy] & [y^2]\n\end{bmatrix}\n\begin{bmatrix}\nC_1 \\
C_2 \\
C_3\n\end{bmatrix} = \n\begin{bmatrix}\n[\alpha] \\
[\alpha\alpha] \\
[\alpha\alpha]\n\end{bmatrix}
$$

6,

$$
\begin{bmatrix}\nn & [x] & [y] \\
[x] & [x^2] & [xy] \\
[y] & [xy] & [y^2]\n\end{bmatrix}\n\begin{bmatrix}\nD_1 \\
D_2 \\
D_3\n\end{bmatrix}\n=\n\begin{bmatrix}\n[\delta] \\
[x\delta] \\
[y\delta]\n\end{bmatrix}
$$

que *é* um sistema do tipo A X **=** B, onde,

$$
A = \begin{bmatrix} n & [x] & [y] \\ [x] & [x^2] & [xy] \\ [y] & [xy] & [y^2] \end{bmatrix}
$$

º,

$$
X = \left[\begin{array}{c} C_1 \\ C_2 \\ C_3 \end{array}\right] \qquad \text{ou} \qquad \left[\begin{array}{c} D_1 \\ D_2 \\ D_3 \end{array}\right]
$$

são os vetores solução, dados por  $X = A^{-1}B$ . A matriz A é a mesma para as soluções em  $\alpha$  e  $\delta$  e A<sup>-1</sup> é a matriz das variâncias e covariâncias.

Após o primeiro ajuste, estrelas de referência com resíduo maior que 30, são excluídas do processo, e novo ajuste é feito.

O procedimento adotado também fornece um ajuste para as magnitudes que no entanto não foi abordado em nossas reduções.

### 2-4**-** REDUÇÃOGLOBAL

<sup>O</sup>método da redução global (ver Benevides-Soares & Teixeira, 1992) consiste em utilizar toda <sup>a</sup>informação disponível nas imagens de todas as observações, de forma <sup>a</sup>aumentar a precisão das posições calculadas, uma vez que todas as estrelas medidas nos campos contribuem para a resolução astrométrica.

<sup>O</sup>software utilizado nas reduções implementa este método calculando a média, para cada objeto, das posições determinadas nas reduções de cada observação, obtendo assim, um catálogo médio preliminar. Este catálogo preliminar é utilizado como referência para uma nova redução dos campos, de forma a obter novas coordenadas, calcular novamente as posições médias e repetir o procedimento até que não ocorra mais variação significativa nas posições obtidas. Na maioria dos casos os resultados convergem com **5** ou 6 iterações.

Neste trabalho só utilizamos campos com, pelo menos, duas noites de observações.

## **CAPÍTULO3** *-* RESULTADOS.

#### 3.1 -MODELAGEM DE FUNDO DE CÉU

Primeiramente, apresentamos um quadro com os campos de quasares, obtidos com o CM CCD de Valinhos, IAG/USP disponíveis para estudo (Tabela 3.1):

Tabela 3.1 Nesta tabela são apresentadas informações <sup>a</sup>respeito dos campos de quasares do ICRF disponíveis para testes, onde pode-se ver o número de observações, a declinação do centro do campo <sup>e</sup>a duração média das observações. As coordenadas são relativas ao equinócio de J2000.

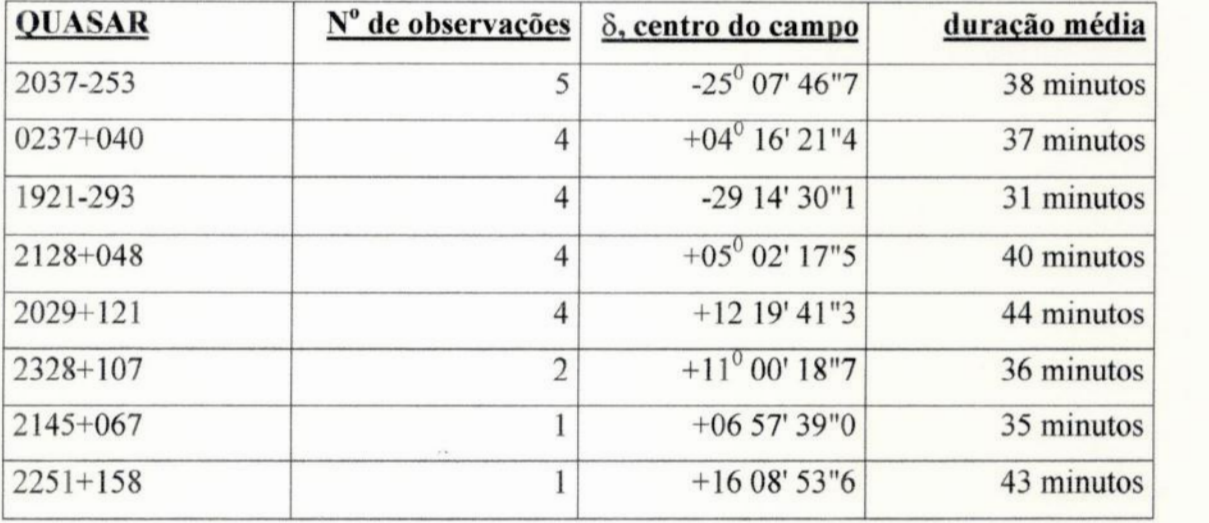

Os esforços iniciais foram dirigidos à obtenção da melhor modelagem de fundo de **céu.** São possíveis **4** modelos diferentes com o software utilizado. Para tomarmos a decisão, foram escolhidos 3 campos representativos da amostra, sendo um com muitos objetos, um com poucos e um campo típico, com número intermediário de objetos (Figura 3.1). Com os campos escolhidos dos quasares **0237+040, 2145+067** <sup>e</sup> 2029+121, foram feitos estudos estatísticos, conforme descrito a seguir.

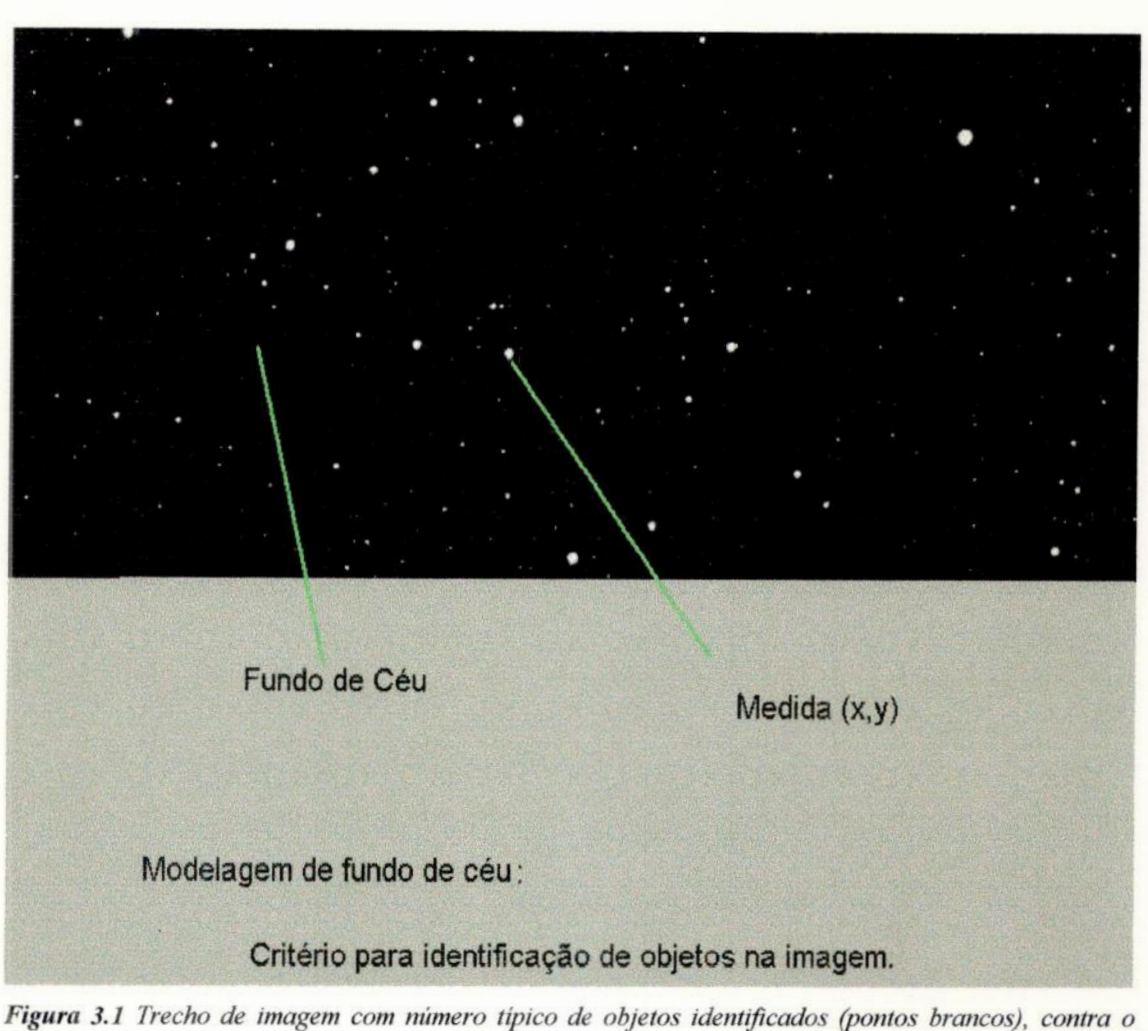

fundo de céu. O modelo de fundo de céu usado afeta o número de objetos identificados e a precisão dos *centróides (x,y).*

*Tendo em vista que, por um lado, desejamos um* grande *número de objetos selecionados, e por outro, uma maior precisão na determinação das coordenadas medidas, foram analisados alguns parâmetros conforme verificamos nos gráficos <sup>a</sup> seguir(Figuras 3.2 a* 3.6).

*Como podemos observar na Figura* 3.2, *a mediana* é *o método de identificação de objetos mais conservador, na medida em que os polinômios de graus ],* 2 *e* 3 *identiiicam números semelhantes de objetos, ao passoque <sup>a</sup>mediana reduz em cerca de 15% <sup>o</sup>número de objetos identificados.*

*Nas Figuras 3.3 e 3.4 os gráficos dos erros das medidas em* **<sup>x</sup>***e* y *são apresentados.Podemos notar que os erros das medidasobtidas com a mediana sãoda ordem de 20% menores do que com os outros métodos.*

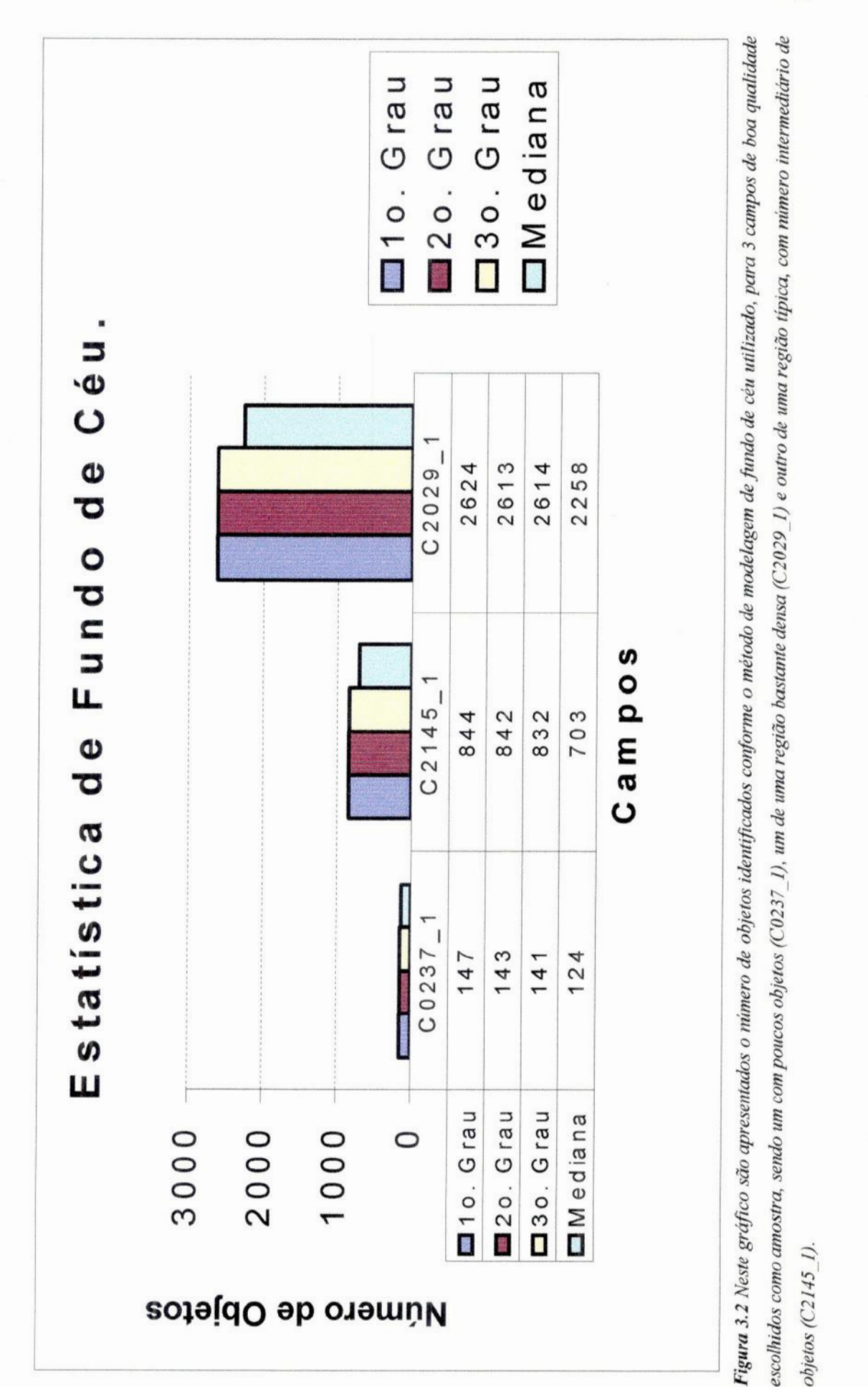

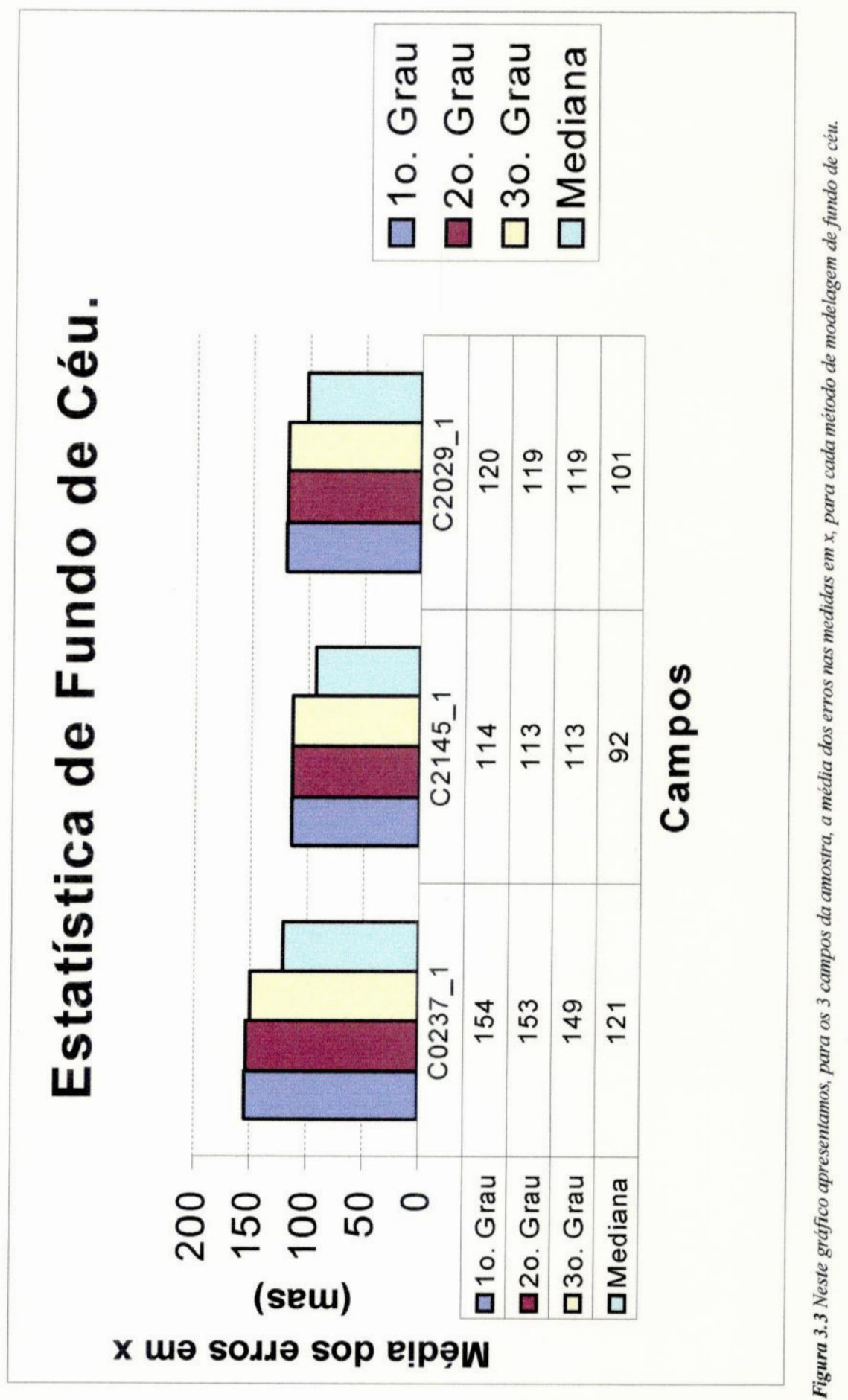

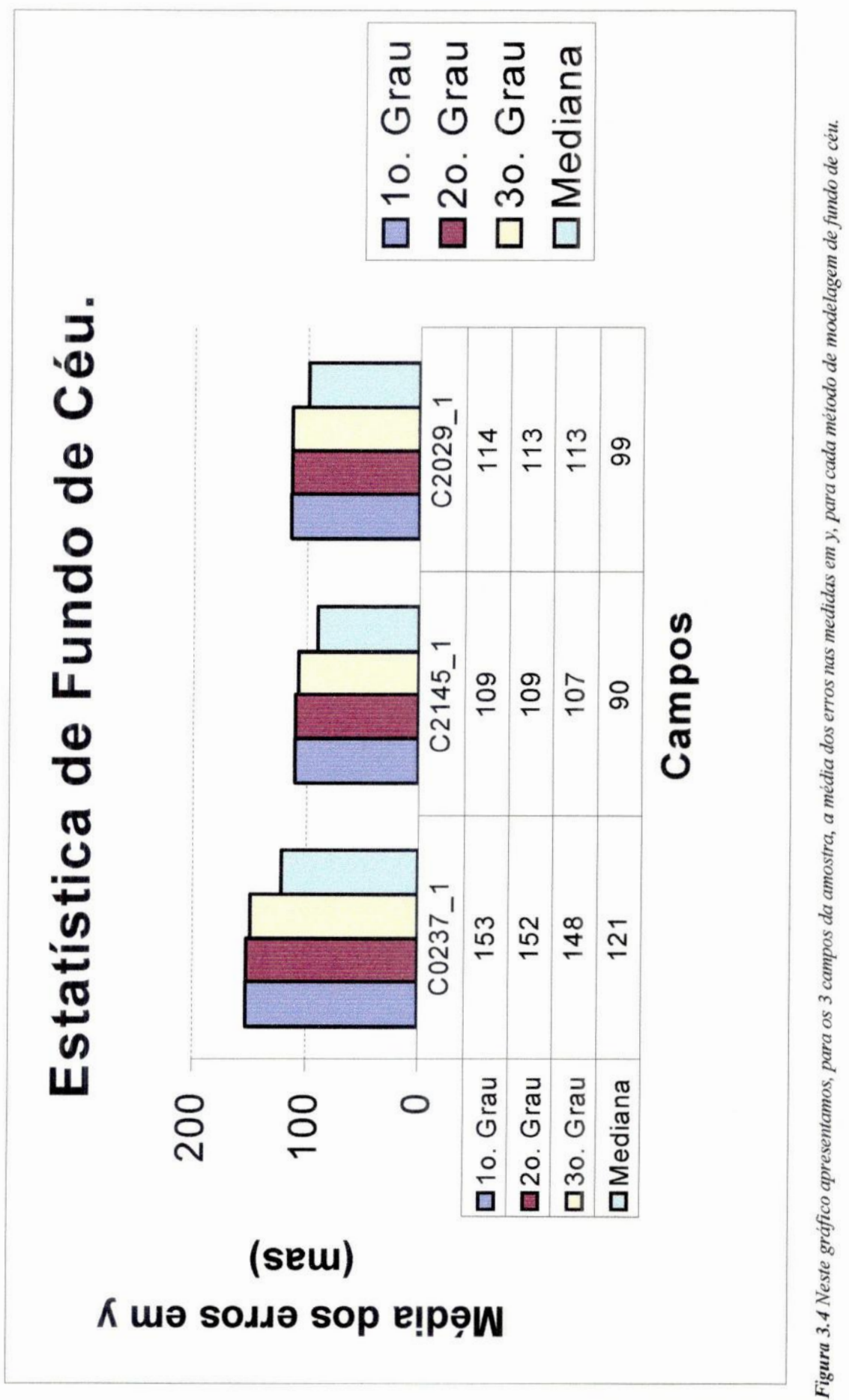

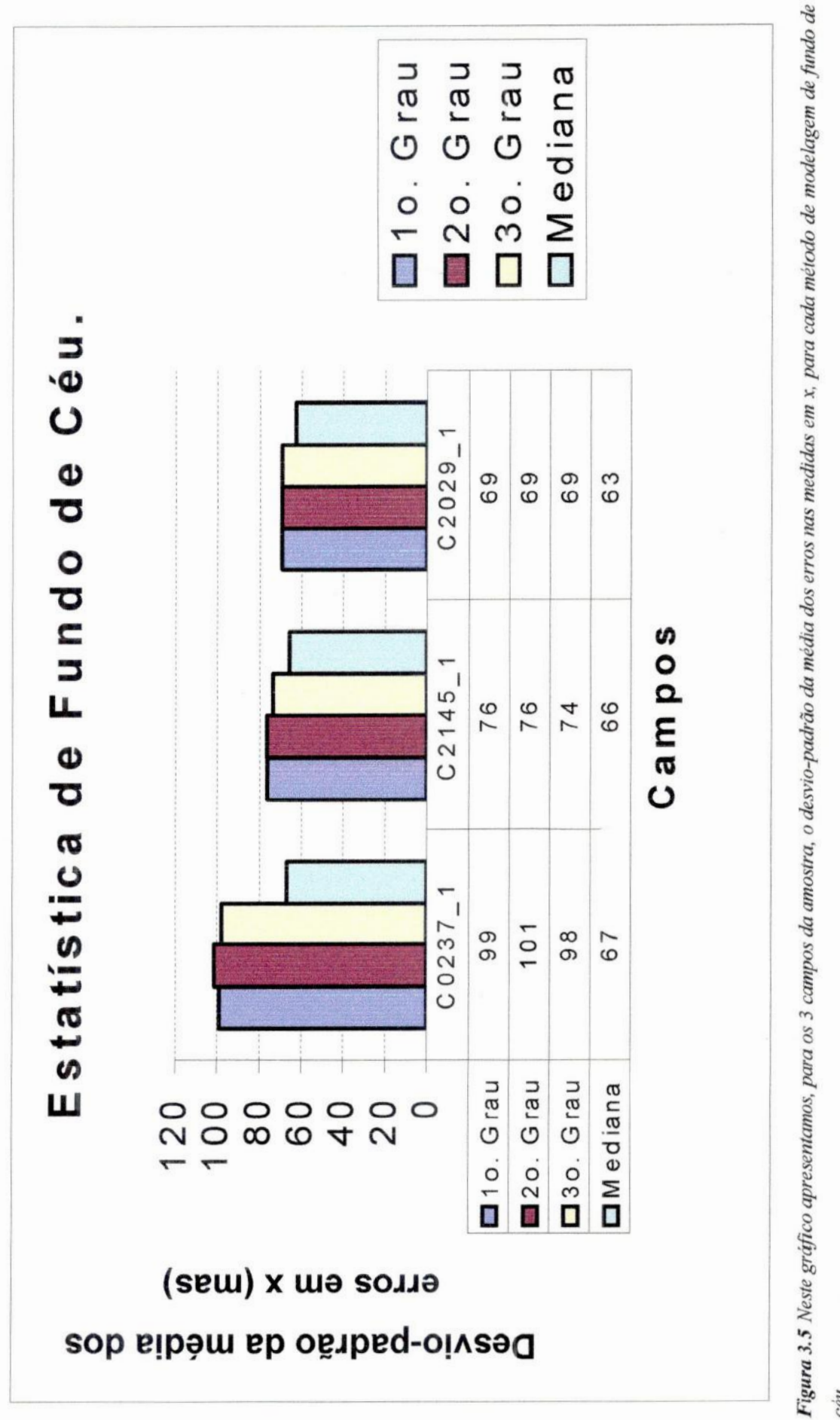

céu.

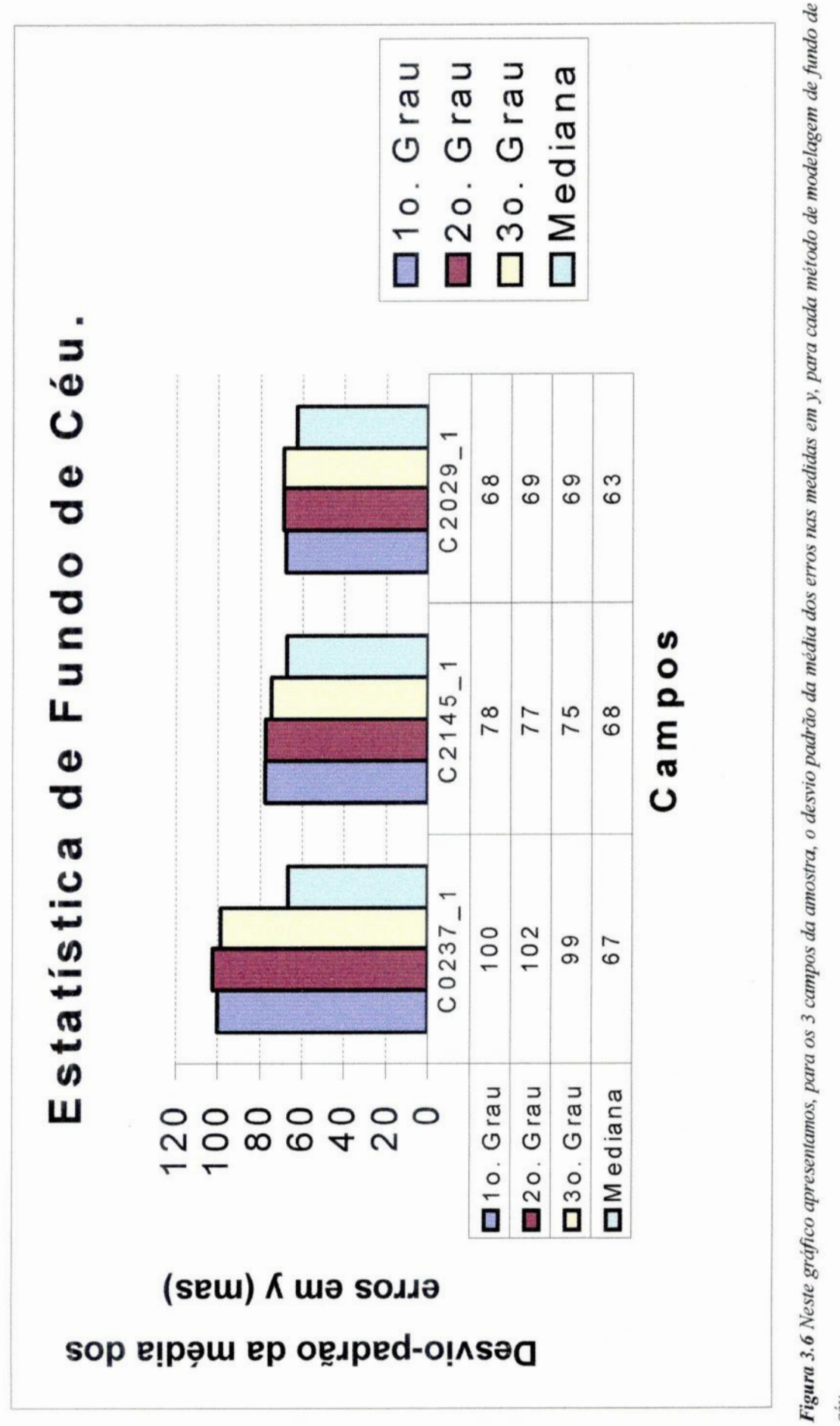

cėu.

Nos gráficos das Figuras 3.5 e 3.6 são apresentados os desvios-padrão das médias dos erros em **x** e y, através de sua análise, temos uma idéia do quão dispersos são os valores dos erros das medidas, utilizando os diferentes métodos de modelagem de fundo de céu, em relação à média desses erros.

Os resultados da mediana apresentam menores dispersões nos erros de medida dos objetos identificados, que os outros métodos.

Como última verificação, foi feito um estudo de como se comportariam os métodos de modelagem se somente fossem utilizados objetos comuns, identificados por todos os métodos. O resultado desse estudo não indicou diferença significativa, em relação ao apresentado nos gráficos (Figuras. 3.2 a 3.6), que pudesse alterar o rumo da escolha.

O critério objetivo adotado para a seleção do método de modelagem de fundo de céu foi o de escolher o método que apresente o menor erro, segundo a expressão:

$$
E = \frac{e}{\sqrt{n}}
$$

onde e **é** a média dos erros de medida e n **é** o número de objetos identificados. Os menores valores de *E* apresentados no trabalho, da ordem de 3 a **4** mas, couberam à mediana, sendo por isso a modelagem sugerida para uso no trabalho.

## 3.2 - OTIMIZAÇÃO DO TEMPO NA UTILIZAÇÃO DO CM CCD de VALINHOS

Nos últimos trabalhos utilizando varredura sincronizada em Valinhos, têm sido utilizadas, em média, 10 observações de cada campo, tendo cada uma dessas observações, no mínimo, 40 minutos de duração.

Este procedimento demanda muito tempo de observação, no CM CCD de Valinhos, o que motivou o desenvolvimento de um estudo estatístico, para determinarmos o quanto variam as posições, em função do número de observações e do tempo de duração das mesmas. Este tratamento estatístico visa fornecer subsídios para um melhor dimensionamento das observações em Valinhos.

Restringindo o número de estrelas de referência a serem imageadas ao mínimo **suficiente,** podemos reduzir a duração das observações. A realização de mais observações ou o aumento da duração das mesmas, de forma a introduzir mais estrelas de referência nas reduções, além dos limites sugeridos neste trabalho, provavelmente não levarão <sup>a</sup>ganho sensível nas posições dos objetos do catálogo secundário.

Devemos levar em conta, na análise dos resultados, que <sup>o</sup>erro estimado para as medidas com o instrumento *é* da ordem de 60 mas, para 9 < mv **<sup>&</sup>lt;** <sup>14</sup>(Viateau et al., 1999). Portanto, desvios até esta ordem nas posições determinadas, não são significativos.

Foram feitos dois testes, um para determinação do número de observações (seção **3.2.1),** e outro para determinação do número de estrelas de referência (seção 3.2.2). Os testes estatísticos foram feitos com arquivos de medidas e catálogos de referência ACT, de campos dos quasares 2251+158 e 2328+107, (Camargo, 1998). Os testes foram feitos para ambos os quasares, tendo em vista os objetos dos catálogos secundários. As dimensões dos catálogos secundários, de 10'x10', são função do campo observável no telescópio de 0,60m do LNA. As estrelas do catálogo secundário são em sua maioria de fraco brilho. Este fato, provavelmente associado à fatores meteorológicos, fizeram com que alguns objetos só fossem ímageados em uma noite.

Tabela 3.2 Campos dos quasares 2251+158 e 2328+lO7. Nesta tabela é apresentado um resumo do material utilizado nos testes estatísticos *,* no qual são apresentados, para cada um dos dois quasares utilizados, <sup>a</sup>sua posição, o número de noites observadas, o número de estrelas ACT imageadas, o número de estrelas do catálogo secundário com sua faixa de magnitudes, e a duração das observações.

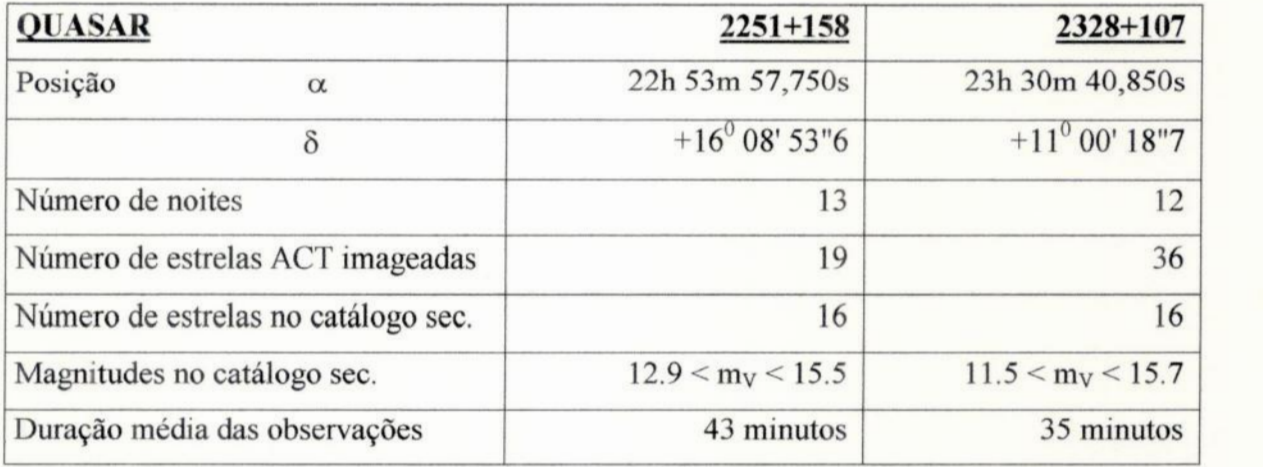

Estes objetos não foram retirados dos experimentos, de forma a manter o caráter de simulação observacional dos mesmos.

Na Tabela 3.2, **é** apresentado um resumo do material utilizado nos testes, na qual constam, para cada quasar, a sua posição, o número de noites observadas, o número de estrelas ACT imageadas, o número de estrelas do catálogo secundário com sua faixa de magnitudes, <sup>e</sup>a duração das observações.

A seguir são descritos os testes e apresentados seus resultados.

3.2.1 *-* Determinação do número mínimo de observações:

Primeiramente foi feita uma redução utilizando todas as noites fornecidas para cada quasar. O catálogo secundário gerado nesta primeira redução foi tomado como base para comparação com as demais.

Em seguida nova redução foi feita, retirando a última noite do processo. O catálogo secundário gerado nesta segunda redução pode, então, ser comparado com <sup>o</sup> catálogo base. Novamente foi retirada mais uma noite de observação, seguindo <sup>o</sup> mesmo critério da redução anterior, e nova redução foi feita, obtendo novo catálogo secundário.

Este procedimento **é** repetido até que só reste um arquivo de medidas, referente <sup>a</sup>uma única noite.

A comparação entre os catálogos secundários, obtidos em cada redução, e o catálogo base, permite estudarmos como variam as posições calculadas, para os objetos do catálogo secundário, em função do número de observações utilizadas, procurando determinar o número mínimo de observações, que não afetem significativamente as posições medidas, dentro dos limites da precisão instrumental.

As diferenças, em  $\alpha$  e  $\delta$ , entre as posições calculadas em cada uma das reduções, e as posições tomadas como base utilizando todas as noites, para as 16 estrelas do catálogo secundário, estão plotadas nos gráficos a seguir, em função do número de observações utilizadas em cada redução (Figuras 3.7 a 3.10) Também são apresentados as médias e os desvios-padrão das diferenças, para cada redução (Tabelas 3.3 e **3.4).**

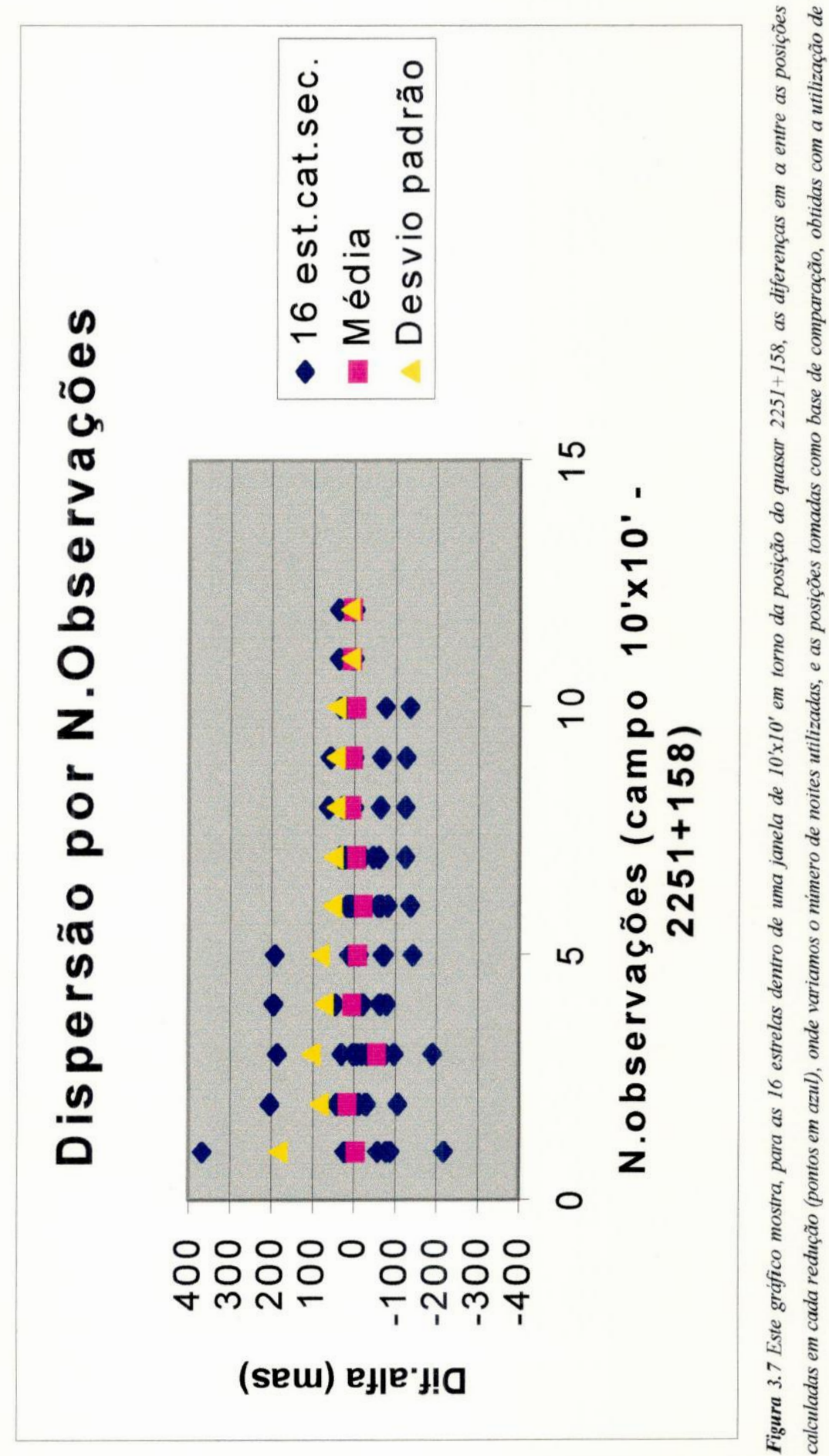

todas as noites disponíveis. Também são representados no gráfico, a média (em rosa) e o desvio padrão (em amarelo) das diferenças para cada redução.

 $\overline{27}$ 

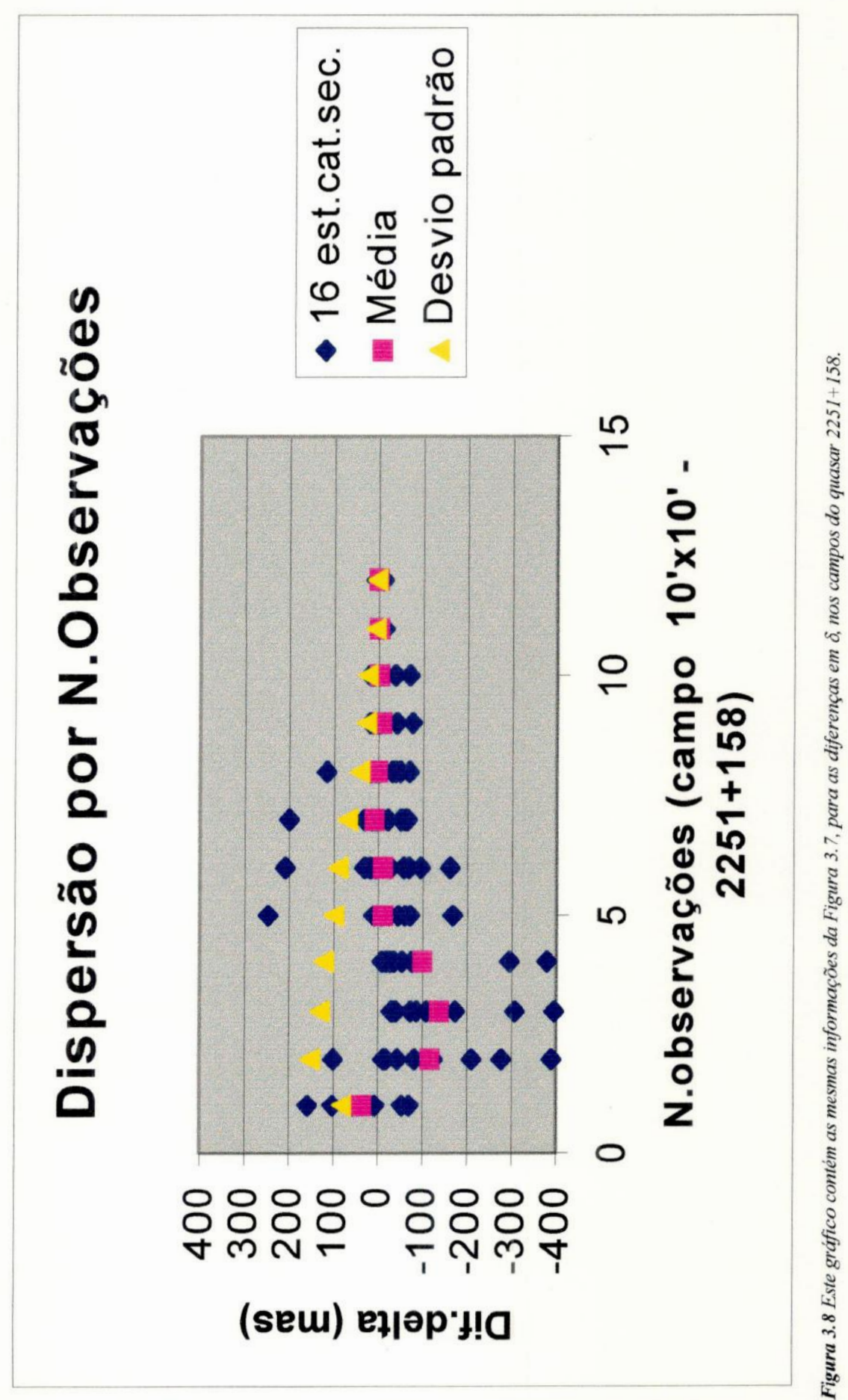

**Tabela** 3.3 **Nesta** tabela são apresentados, para as 16 estrelas dentro de uma **janela** de **lO'xlO'**em torno da posição do quasar 2251+158, a média e o desvio padrão das diferenças entre as posições obtidas em cada redução, onde variamos o número de noites utilizadas, e as posições tomadas como base de comparação, obtidas em redução com todas as noites disponíveis.

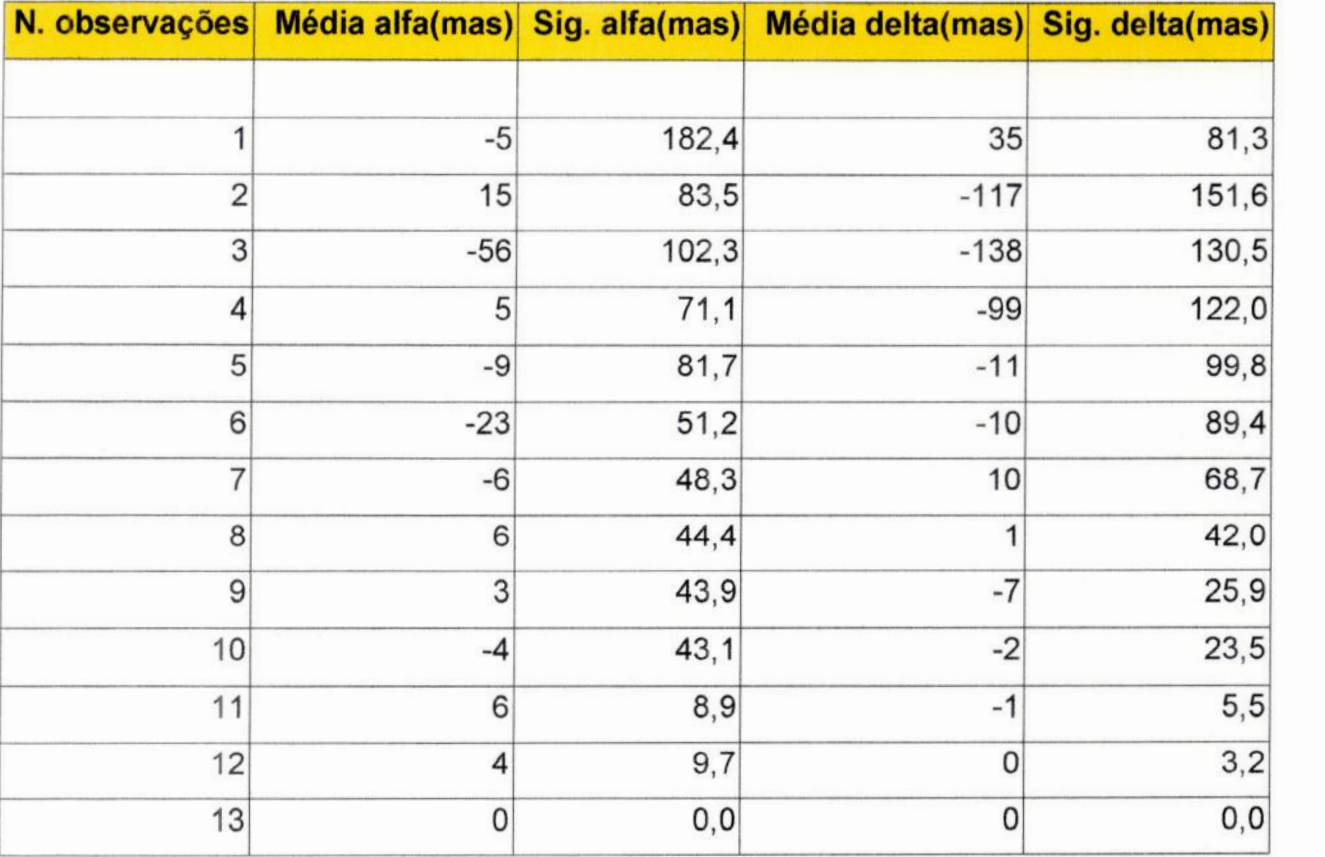

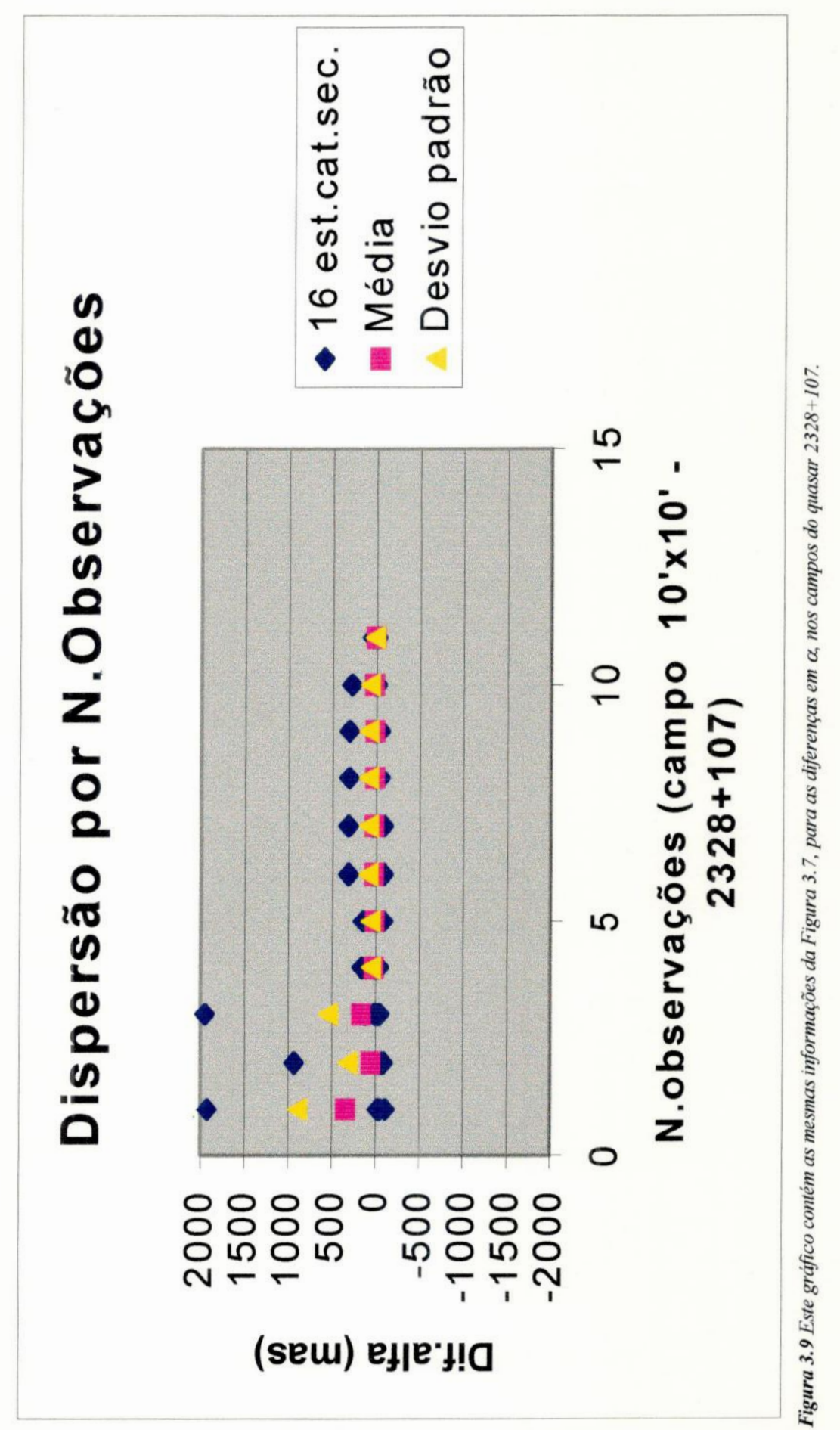

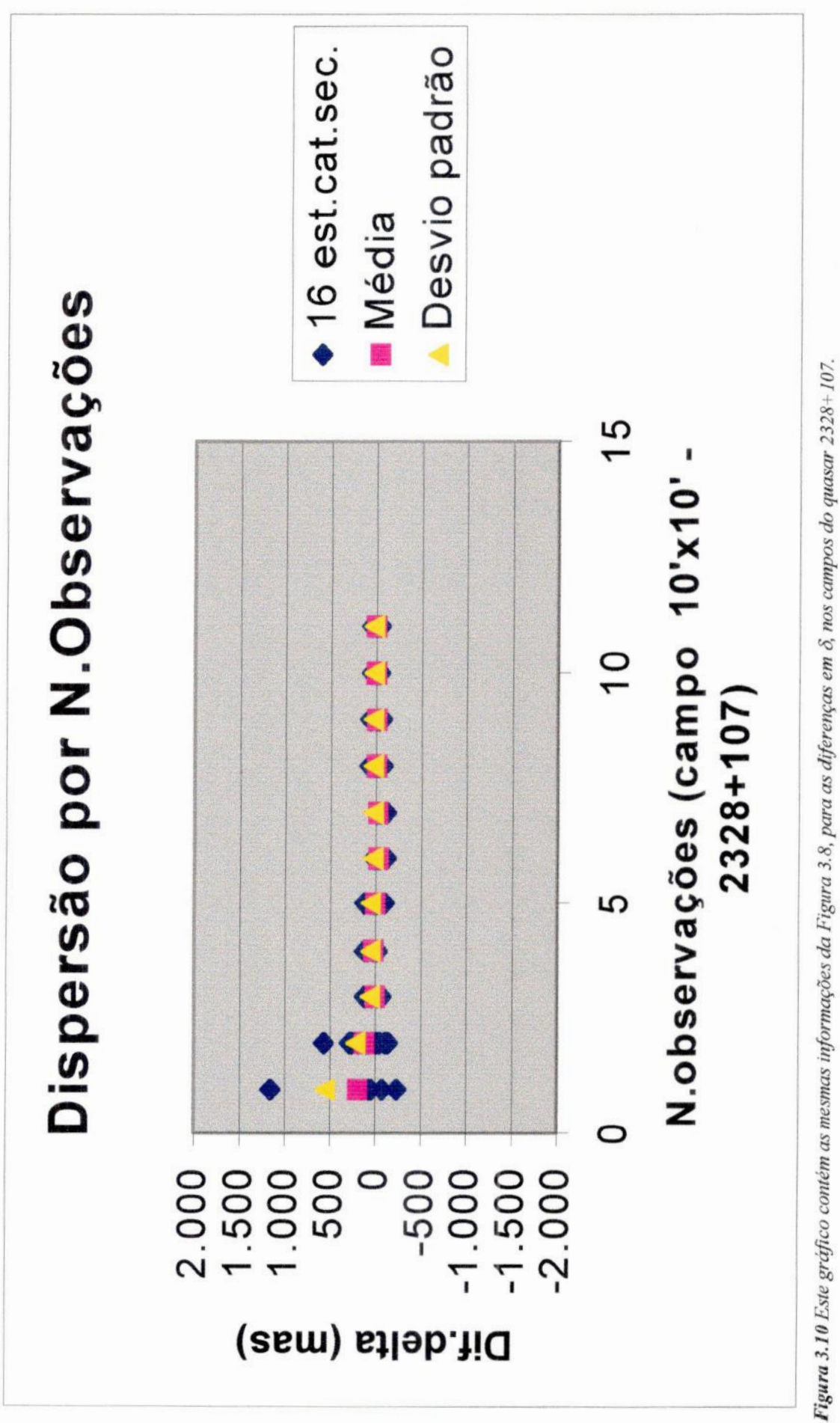

**Tabela**3.4 **Nesta** tabela são apresentados, para as 16 estrelasdentrode uma **janela** de lO'xlO'em torno da posição do quasar 2328+107, a média e o desvio padrão das diferenças entre as posições obtidas em cada redução, onde variamos o número de noites utilizadas, <sup>e</sup>as posições tomadas como base de comparação, obtidas em redução com todas as noites disponíveis.

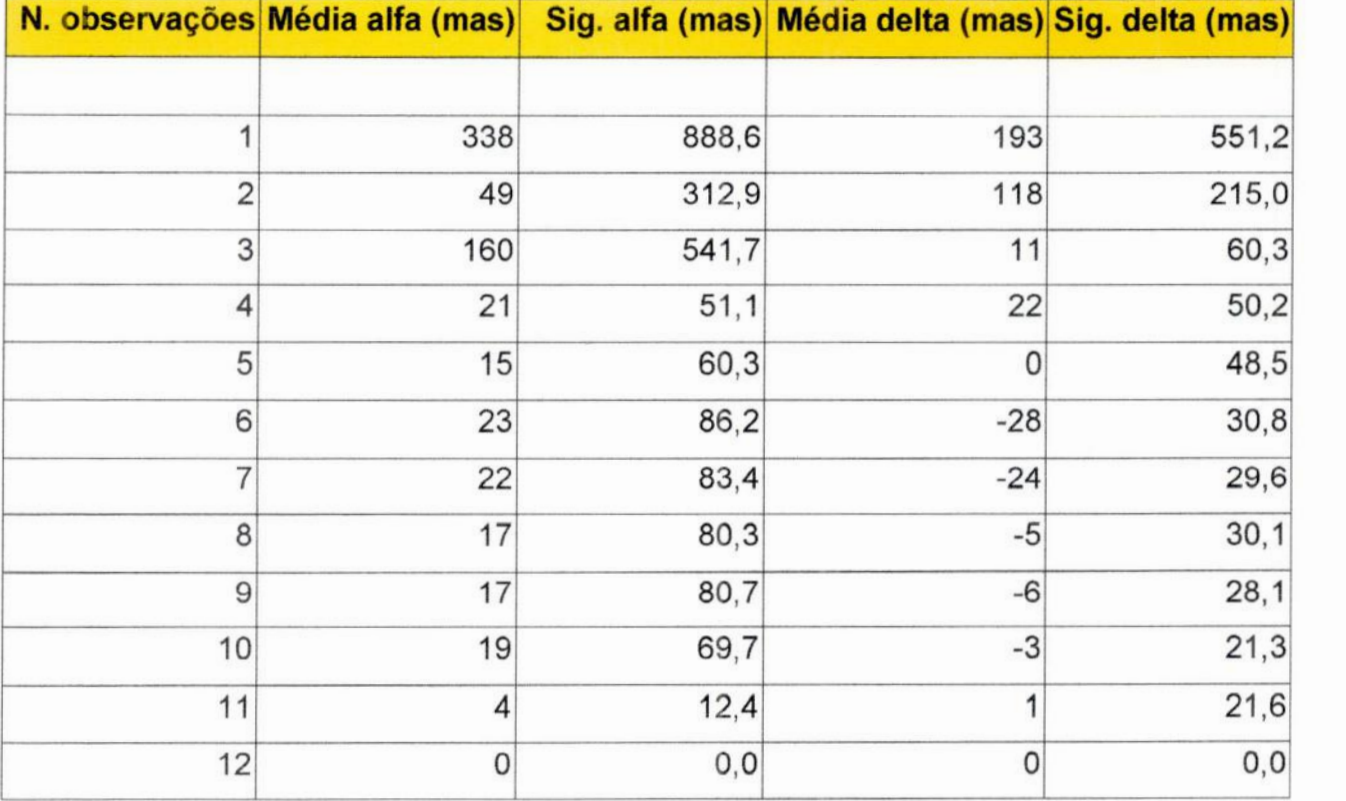

3.2.2 **-** Determinação do Número Mínimo de Estrelas de Referência:

Para a realização deste teste utilizamos, em todas as reduções, todas as noites disponíveis para cada campo. O que fizemos variar, desta vez, foi o número de estrelas de referência do catálogo de entrada, que nos nossos testes foi o ACT, procurando estabelecer, com isso, a menor duração possível para as observações que não afetem as posições medidas, dentro dos limites da precisão instrumental.

Também desta vez, uma redução foi feita utilizando todas as estrelas ACT imageadas, de forma a obter o catálogo base para as comparações com as demais reduções. Este catálogo base é, na verdade, o mesmo do teste anterior.

Em seguida, foram retiradas duas estrelas ACT do catálogo de referência de entrada, a primeira e a última em ordem de ascensão reta. Para todas as noites, as estrelas externas às duas estrelas ACT retiradas, isto é, aquelas com  $\alpha$  menor que a estrela ACT retirada de menor  $\alpha$ , e aquelas com  $\alpha$  maiores que a estrelas ACT retirada de maior  $\alpha$ , também são desconsideradas. Este procedimento tem o objetivo de simular observações de menor duração.

É feita, então, uma nova redução, com N - 2 estrelas ACT de referência, obtendo—se novo catálogo secundário. O procedimento é repetido até que não seja mais possível a solução da redução, por insuficiência de estrelas ACT de referência.

As diferenças, para cada estrela dentro da janela de 10'x10' em torno da posição do quasar, são plotadas em função do número de estrelas ACT utilizadas em cada redução (Figuras 3.11 a 3.14), as médias dessas diferenças e seus desvios-padrão também são mostrados (Tabelas 3.5 e 3.6).

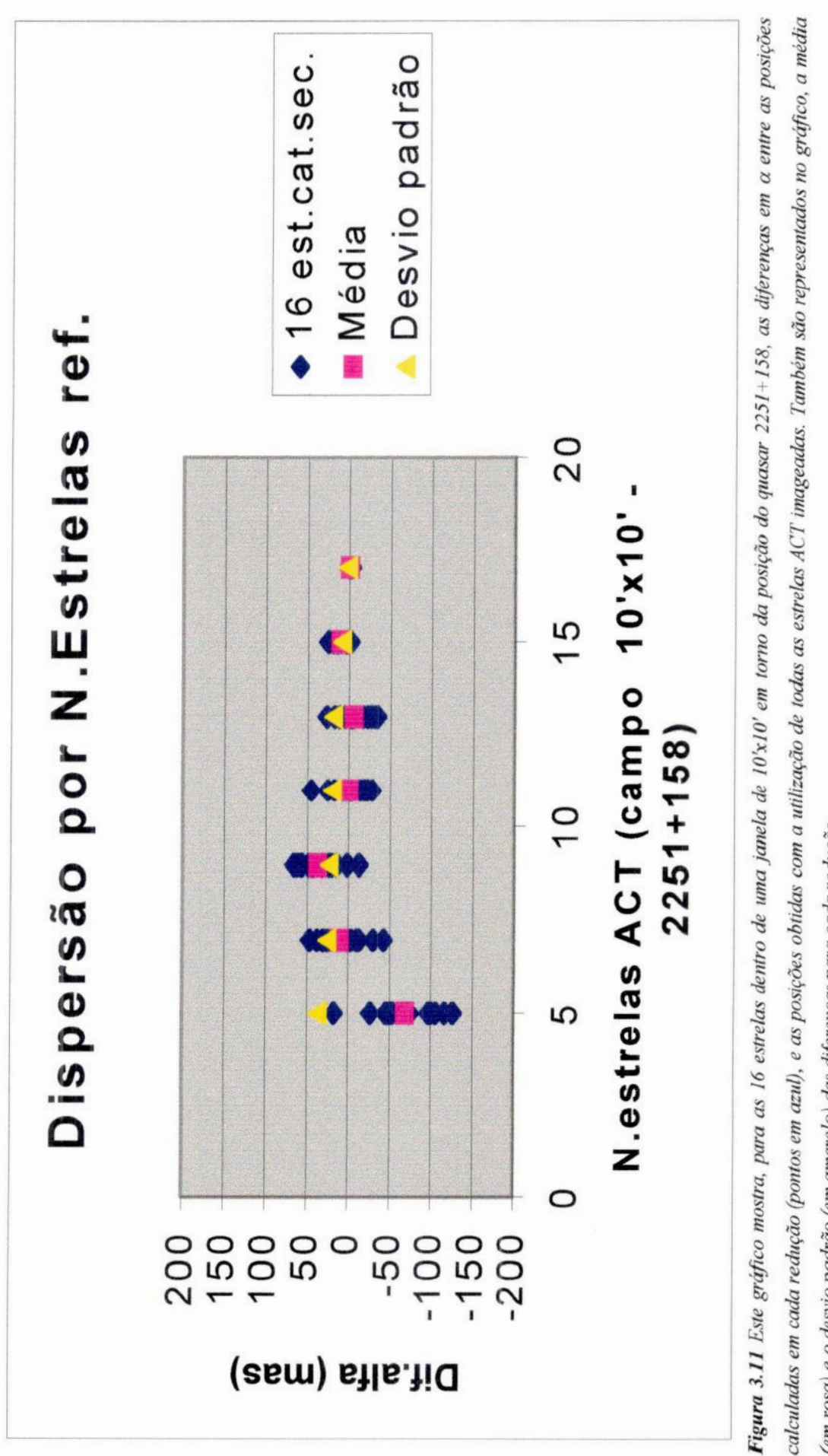

em rosa) e o desvio padrão (em amarelo) das diferenças para cada redução.

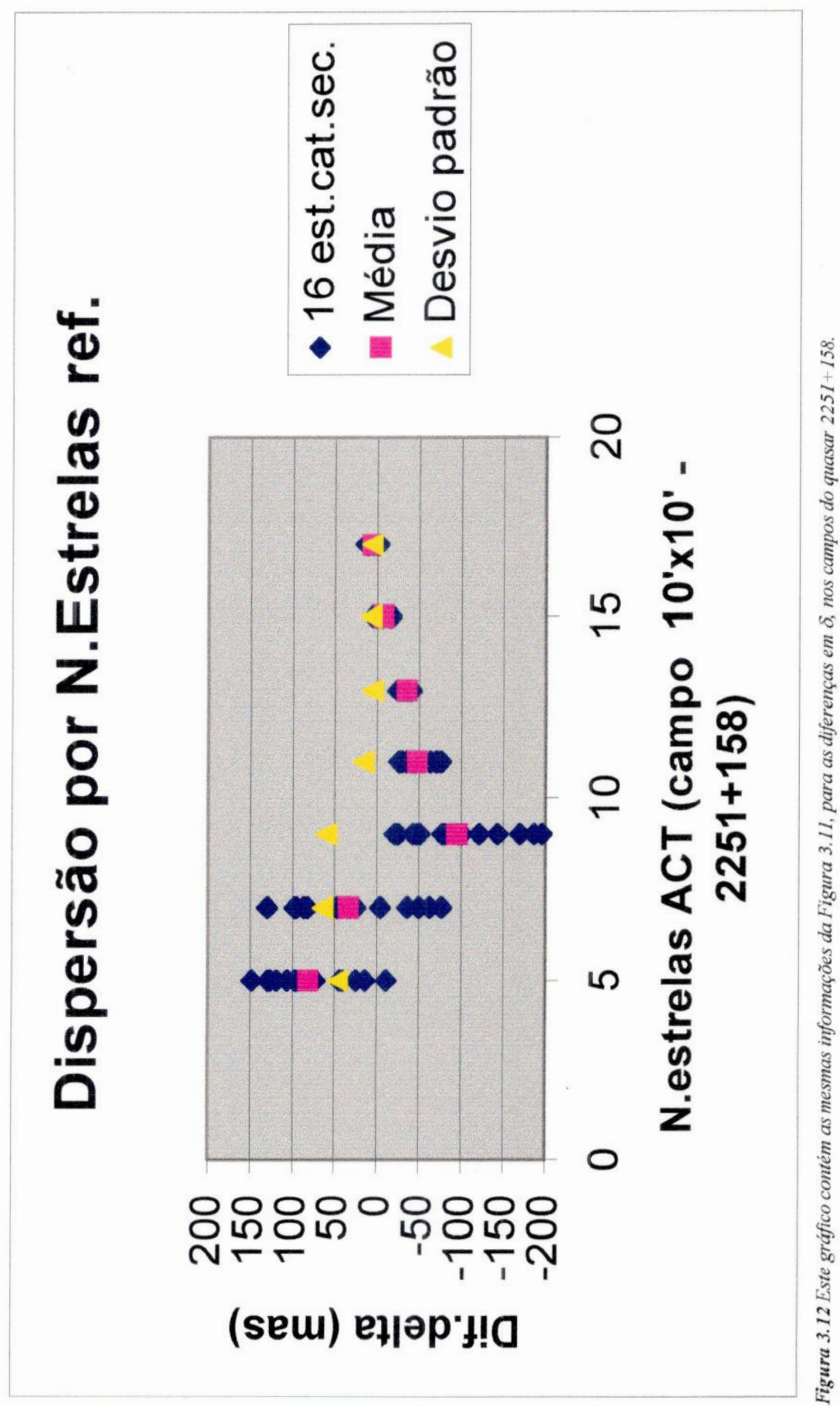

**Tabela** 3.5 **Nesta** tabela são apresentados, para as 16 estrelas dentro de uma **janela** de lO'xlO' em tomo da posição do quasar 2251+158,a média <sup>e</sup>o desvio padrão das diferenças entre as posições obtidas em cada redução <sup>e</sup>as posições tomadas como base de comparação, obtidas em redução com todas as estrelas ACT imageadas.

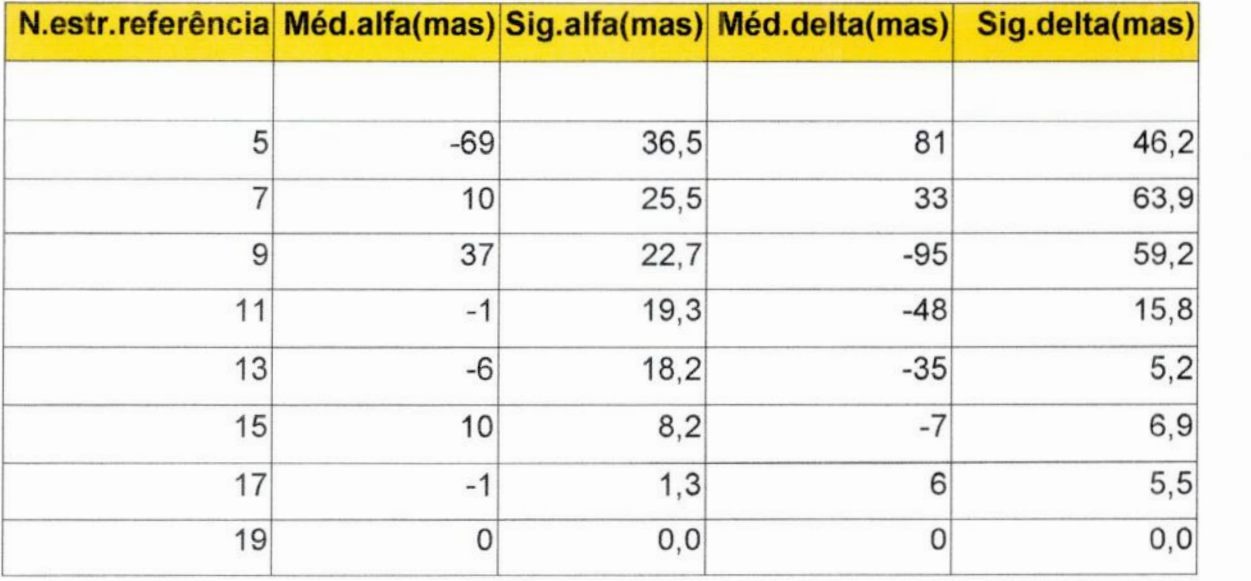

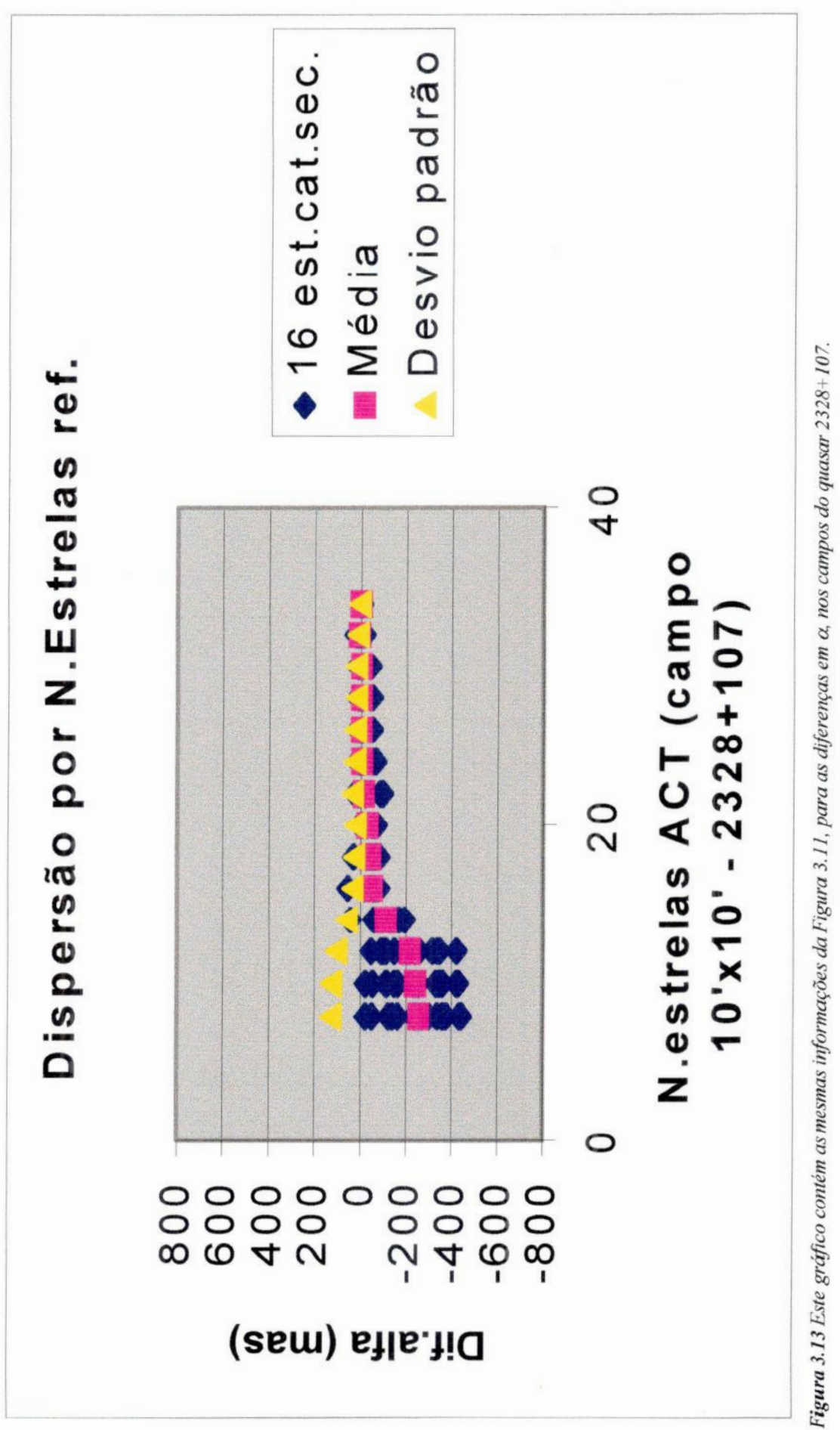

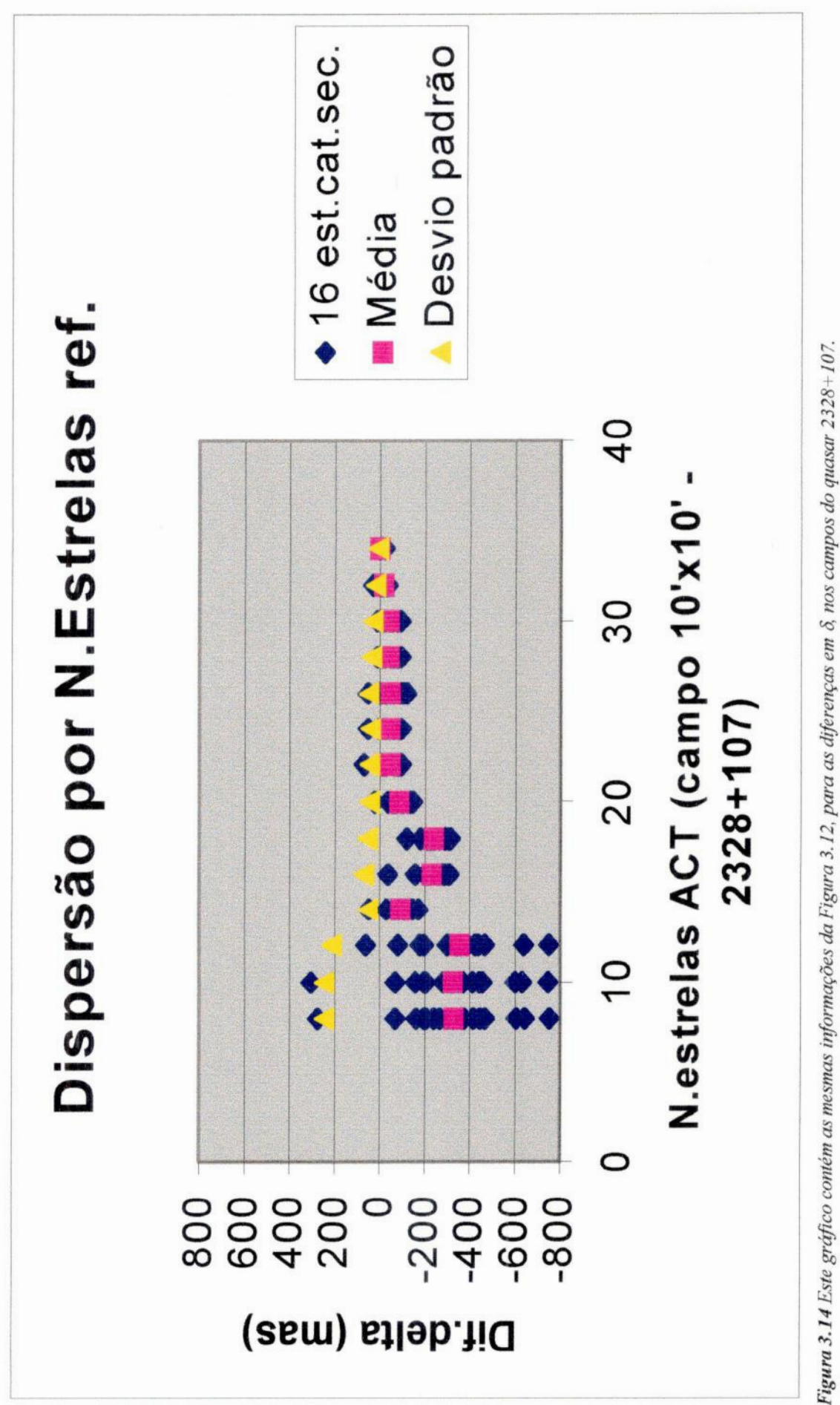

**Tabela** 3.6 Nesta tabela são apresentados, para as 16 estrelas dentro de uma **janela** de 10'x10' em torno da posição do quasar 2328+107, a média e o desvio padrão das diferenças entre as posições obtidas em cada redução e as posições tomadas como base de comparação, obtidas em redução com todas as estrelas ACT imageadas.

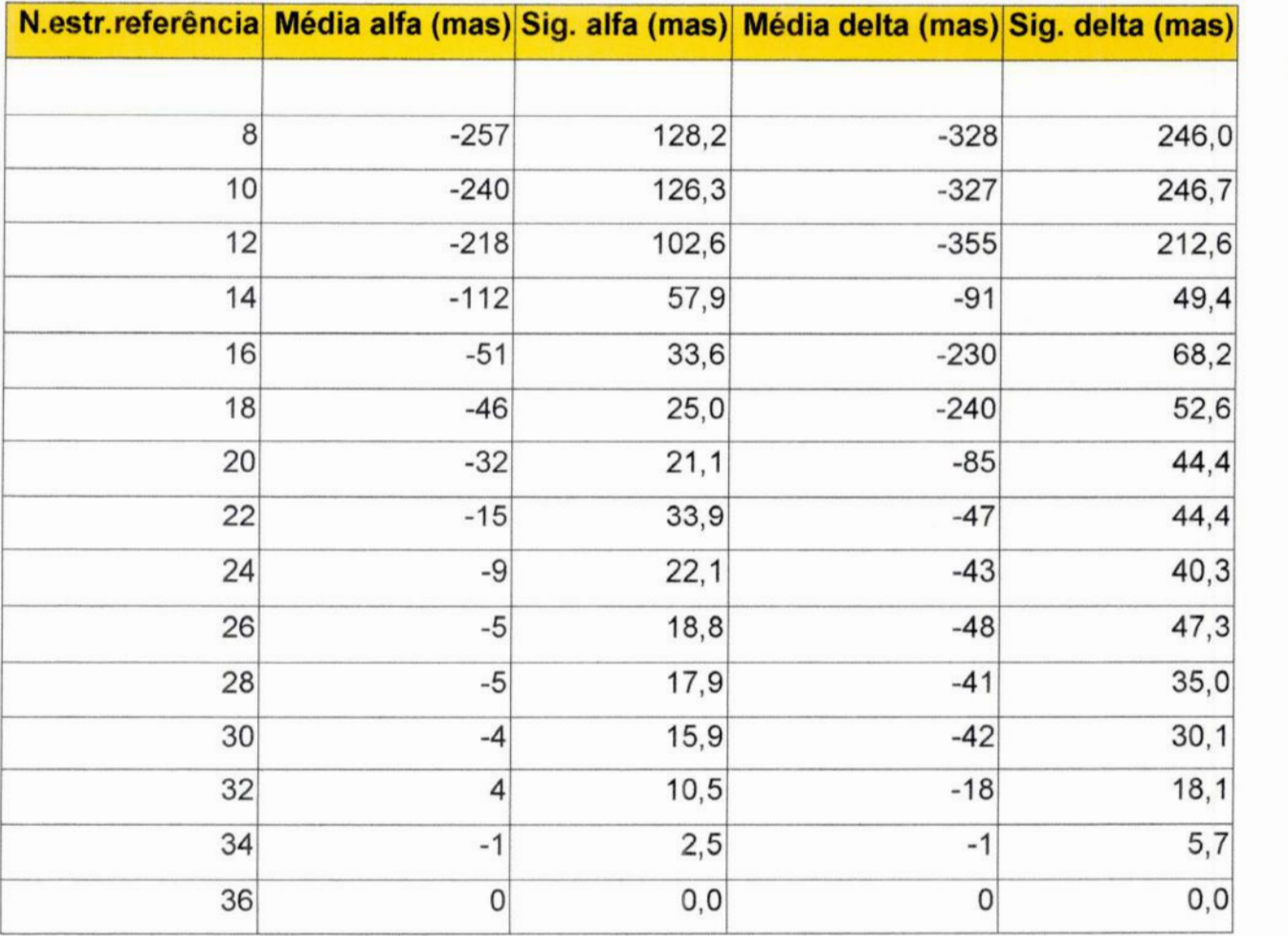

3.2.3- Análise dos resultados dos testes da otimização das observações:

O erro interno das posições, obtidas em observações com o CM CCD de Valinhos, fica em torno de 60 mas, para  $9 < m_V < 14$ , chegando a 170 mas para magnitudes 15.5, para ambas as coordenadas. Com a utilização das B-splines individuais, o que não foi o nosso caso, esses erros se reduzem a 40 mas para as magnitudes até 14, e 150 mas para m $v = 15.5$ (Viateau et al., 1999).

Os desvios-padrão das diferenças são representativos da precisão de cada uma das reduções. Tendo em vista que <sup>a</sup>maioria dos objetos dos catálogos secundários têm magnitude acima de 14, chegando até 15.7 (ver Tabela 3.2), podemos considerar que as

reduções com desvios-padrão das diferenças de até 160 mas podem ser consideradas de boa qualidade, uma vez que desvios-padrão até esta ordem estão dentro dos valores esperados para essas magnitudes.

As médias das diferenças dão uma dimensão da representatividade dos meridianos de ascensão reta e dos paralelos de declinação do sistema HIPPARCOS. Os erros *E* desses paralelos e meridianos dependem, diretamente, dos erros nas posições individuais de cada estrela do catálogo secundário, e decaem segundo a lei da raiz de n:

$$
E = \frac{error \text{ individual}}{\sqrt{n}}
$$

sendo o erro individual estimado pelo desvio-padrão das médias, e n o número de estrelas do catálogo secundário.

Como temos 16 estrelas nos catálogos secundários ( $n = 16$ ), e aceitamos observações com até 160 mas de imprecisão ( $e = 160$ ), para que os catálogos secundários gerados sejam representativos do sistema HIPPARCOS as médias das diferenças não devem ultrapassar 40 mas.

É possível verificar , nos gráficos e tabelas apresentados (seções 3.2.1 e 3.2.2), que há indícios de que as observações em Valinhos podem ser redimensionadas de forma <sup>a</sup> liberar tempo no instrumento.

Analisando o teste do número de observações, nota-se que o desvio-padrão das diferenças entre as posições determinadas em cada redução, onde variam o número de noites utilizadas, <sup>e</sup>as posições tomadas como base de comparação, utilizando todas as noites disponíveis, não vai além de 100 mas, em ambas as coordenadas, para reduções fazendo uso a partir de 5 observações. Mesmo com 4 noites apenas, esses desvios-padrão pouco ultrapassam 120 mas, mantendo-se portanto sempre dentro dos limites da precisão instrumental.

A média dos resíduos se manteve oscilando, dentro dos 40 mas desejados, em  $\alpha$  e em 5, também a partir de 5 observações

É interessante notar que, para o quasar 2328+107, com a utilização de 5 observações, as reduções atingem um ponto ótimo, piorando com a adição de mais noites, 0

que pode ser atribuído às diferentes condições observacionais, podendo ter havido presença de nuvens ou outros fatores que tenham prejudicado aquelas observações (ver Tabelas 3.3 <sup>e</sup>  $3.4$ ).

Podemos então entender, sendo até bastante conservadores, que a partir de 6, ou no máximo **7** noites de observação, não temos ganho significativo na qualidade das posições obtidas.

Com isso, acreditamos que <sup>o</sup>número efetivo de observações possa ser diminuído em até a metade, bastando 5 noites para gerar os catálogos secundários do programa.

Com relação ao teste do número de estrelas de referência, podemos verificar nos gráficos e tabelas da seção 3.2.2, que os desvios-padrão das diferenças ficaram sempre bem inferiores que o limite aceitável, para as reduções dos campos do quasar 2251+158, em ambas as coordenadas. Para <sup>o</sup>quasar 2328+107, de uma região mais densa de estrelas ACT, <sup>a</sup>partir de 14 estrelas de referência <sup>a</sup>precisão desejada, tanto em a como em 6, *é* alcançada.

Para as médias, vamos fazer a análise em separado para  $\alpha$  e  $\delta$ , uma vez que os resultados obtidos para cada coordenada foram um pouco distintos. Isto talvez possa ser explicado pela refração diferencial cromática, lembrando que as estrelas têm praticamente <sup>a</sup> mesma declinação no campo.

As médias das diferenças das ascensões retas ficou menor que 40 mas a partir de **7** estrelas de referência para o quasar 225l+158. Para o quasar 2328+107, os mesmos valores para a média foram atingidos a partir de 20 estrelas ACT.

As declinações obtidas nas reduções deste teste, para o quasar 2251+158, tiveram <sup>a</sup> média de suas diferenças apenas 8 mas acima dos limites aceitáveis, para 11 estrelas ACT. A partir de 13 estrelas essas médias decaem continuamente. Para o quasar 2328+107, as médias não excedem os limites da precisão instrumental em mais de 8 mas, a partir das reduções com 22 estrelas de referência (ver Tabelas 3.5 e 3.6).

Para escolhermos a menor duração necessária para as observações, devemos levar em conta os tamanhos médios das mesmas para os quasares 2251+158 e 2328+107, 43 e 35 minutos respectivamente, e as diferentes densidades do catálogo ACT de entrada, com 19 estrelas ACT imageadas para o quasar  $2251+158$  e 36 para o quasar  $2328+107$ . Tomaremos como base os resultados apresentados para as declinações, uma vez que, neste caso, foi necessário um número maior de estrelas ACT do que em relação as ascensões retas. Para <sup>o</sup> quasar 2251+158, a partir de 11 estrelas de referência, as precisões ficaram razoavelmente dentro dos limites esperados (ver Tabela 3.5), possibilitando um ganho de 40% na duração

das observações. Para o outro quasar pesquisado, o 2328+107, a partir de 22 estrelas de referência, os erros nas posições ficaram muito próximos dos limites de incerteza aceitáveis (ver Tabela 3.6), o que significaria reduzir a duração das observações também em cerca de 40%.

### CAPÍTULO **4 -** CONCLUSÓES:

Um dos principais caminhos objetivando o constante monitoramento da orientação dos sistemas flmdamentais óticos, em relação ao ICRF, **é** a observação, na faixa espectral do visível, das radiofontes extragaláticas que compõem o ICRF, em relação ao sistema HIPPARCOS/TYCHO.

Devido ao fraco brilho dos quasares do ICRF,  $80\%$  com m<sub>V</sub> > 17, para que seja possível observá-los se faz necessária a utilização de instrumentos de médio e grande porte, para os quais <sup>o</sup>campo coberto pelo detetor CCD *é* bastante reduzido. Com isso, para <sup>a</sup> redução de campos dos quasares do ICRF é necessário obtermos posições, calculadas no sistema HIPPARCOS/TYCHO, de estrelas próximas das posições dos quasares, com brilho compatível com os mesmos.

Como os objetos do TYCHO, utilizado aqui por ser mais denso que o HIPPARCOS, têm magnitude visual menor que 11.5, são necessárias mais de uma etapa intermediária, de construção de catálogos secundários.

No nosso caso, são 3 os instrumentos utilizados, o Círculo Meridiano CCD de Valinhos, IAG/USP, e os telescópios de 0,60 m e 1,60 m do LNA, Itajubá - MG.

Em cada etapa, maiores magnitudes são atingidas, de forma a obter posições representativas do sistema HIPPARCOS/TYCHO, para as estrelas nas vizinhanças das posições dos quasares.

<sup>O</sup>presente trabalho, em conjunto com o ON/CNPq e o IAG/USP, teve sua motivação em fornecer subsídios à tomadas de decisão, na programação das observações em Valinhos, baseadas no tratamento das imagens coletadas no CM. Sua sequência natural é a utilização dos catálogos secundários do CM CCD de Valinhos, IAG/USP na confecção dos catálogos terciários com o telescópio de 0,60m do LNA, para posterior determinação das posições óticas de todas as radiofontes do ICRF no sistema HIPPARCOS/TYCHO, com observações no telescópio de 1,60m do LNA.

Como resultados, verificamos que para as observações no CM CCD de Valinhos, <sup>o</sup> fundo de céu e' melhor modelado pelo filtro mediano, o que fornece um número suficiente de objetos identificados e precisões melhores que os ajustes polinomiais.

Foram feitos ainda testes relativos à otimização das observações. Embora esses testes tenham sido realizados em séries de observações para apenas **2** quasares, <sup>o</sup>que **é** sabidamente pouco do ponto de vista estatístico, os resultados parecem indicar que as observações podem ser redimensionadas, podendo haver ganho de até 60% na utilização do instrumento, no que tange ao número de observações, e de cerca de **40%,** na duração das mesmas.

## APÉNDICE**A**

Em nosso trabalho, a preocupação foi sempre com a qualidade das medidas das posições das estrelas dentro de uma **janela** de 10'x10', em torno da posição dos quasares do ICRF pesquisados.

As dimensões citadas **acima**se devem ao tamanho do campo do telescópio de 0,60 <sup>m</sup> do IAG/USP, instalado no LNA. Este instrumento fornecerá os catálogos terciários, representativos do sistema HIPPARCOS/TYCHO, para <sup>o</sup>programa de observações das radiofontes extragaláticas do ICRF, com o telescópio de 1,60 m, do LNA. **\_**

O campo do telescópio de 1,60 m do LNA tem aproximadamente **5'x5',**sendo esta portanto, as dimensões dos catálogos terciários, obtidos com a utilização dos catálogos secundários de 10'x10', dimensões aproximadas do campo do telescópio de 0,60 m do LNA.

Seguem quadros com as características dos instrumentos e detetores utilizado no LNA.

Tabela A.1 *-* Características do telescópio Boller & Chivens, de 0,60m, pertencente ao IAG/USP, montado no **LNA.**

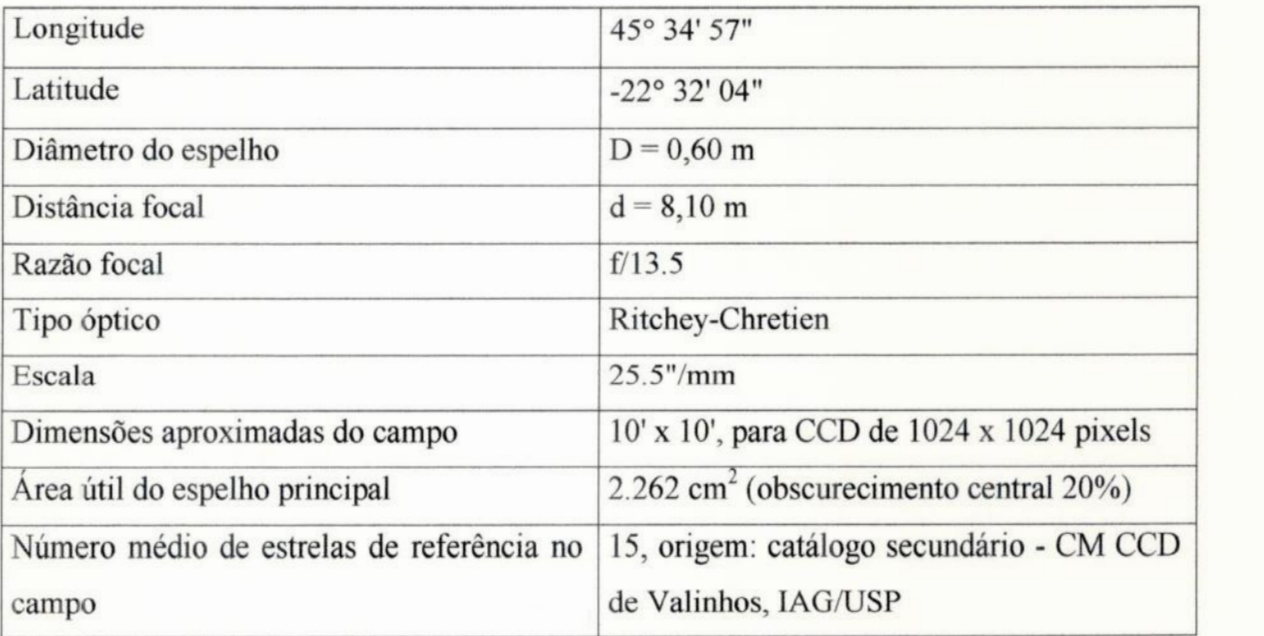

| Longitude                                 | 45° 34' 57"                                             |  |
|-------------------------------------------|---------------------------------------------------------|--|
| Latitude                                  | $-22^{\circ}32'04"$                                     |  |
| Diâmetro do espelho                       | $D = 1,60$ m                                            |  |
| Distância focal                           | $d = 16$ m                                              |  |
| Razão focal                               | f/10                                                    |  |
| Tipo óptico                               | Ritchey-Chretien                                        |  |
| Escala                                    | 12.9''/mm                                               |  |
| Dimensões médias do campo                 | 5' x 5', para CCD de 1024 x 1024 pixels                 |  |
| Área útil do espelho principal            | 16.085 cm <sup>2</sup> (obscurecimento central $20\%$ ) |  |
| Número de estrelas de referência no campo | 15, origem: catálogo terciário - 0,60m LNA              |  |

**Tabela** A.2 **-** Características do telescópio Perkin—Elmer, de 1,60m, **pertencente** ao LNA.

Tabela A.3 *-* Características dos detetores CCD utilizados nas observações no LNA.

| denominação LNA             | <b>CCD 106</b>                          | <b>CCD 101</b>                          | <b>CCD 048</b>                               |
|-----------------------------|-----------------------------------------|-----------------------------------------|----------------------------------------------|
| tipo                        | SIT e SI003AB                           | SIT e SI003AB                           | EEV CCD-05-20-0-202                          |
| características             | fino,<br>back-illuminated,<br>camada ar | fino,<br>back-illuminated,<br>camada ar | Espesso,<br>front-illuminated,<br>coating UV |
| tamanho total (pixels)      | $1050 \times 1050$                      | $1050 \times 1050$                      | 770 x 1152                                   |
| tamanho utilizável (pixels) | 1024 x 1024                             | 1024 x 1024                             | 770 x 1149                                   |
| tamanho do pixel $(\mu m)$  | 24 x 24                                 | $24 \times 24$                          | 22.5 x 22.5                                  |

Os 3 detetores apresentados acima foram utilizados em ambos os telescópios de 0,60m e 1,60m.

## **REFERENCIAS**BIBLIOGRÁFICAS

Andrei, AH. **1997, comunicação** privada

Assafin, M. 1998, "HIPPARCOS: Principais Características, Primeiros Resultados e Perspectivas Futuras", Proceedings do "Segundo Encontro Brasileiro de Astronomia Fundamental", Eds. M.Assafm e H.M. Boechat-Roberty, Observatório do Valongo/UFRJ (ISBN 85-86998-01-X), Rio de Janeiro, págs. 3 - 32

Assafm, M., Andrei, A.H., Vieira Martins, R., Teixeira, R., Benevides-Soares, P. 1997, "LNA *-* Valinhos Astrometric Program of Extragalactic Radiosource Observations", Bol. Soc. Astr. Bras., vol. 17 (1), p. 93-94

Assafin, M. 1996, "Astrometria de Radiofontes Galáticas e Extragaláticas" - Tese de doutorado, Observatório Nacional/CNPq, Rio de Janeiro, Publicação especial do Observatório Nacional, nº 06/96

Benevides-Soares, P., Teixeira, R. 1992, A&A, 253, 307

Camargo, J. 1998, comunicação privada

ESA 1997, "The Hipparcos and Tycho Catalogs" (ESA SP-1200)

Froeschle, M., Kovalevsky, J. 1982, A&A, 116, 89

Johnston, K.J., Fey, A.L., Zacharias, N., Russel, J.L., Ma, C., de Vegt, Chr.,

Reynolds, J.E., Jauncey, D.L., Archinal, B.A., Merri, S.C., Corbin, T.E., Eubanks, T.M., Florkowski, D.R., Hall, D.M., McCarthy, D.D., McCulloch, P.M., King, E.A., Nicolson, G., Shaffer, **DE.** 1995, "A radio reference frame.", Astron. Journal, 110(2), 880

Kovalevsky, J., Lindegm, L., Froeschlé, M., van Leeuwen, F., Perryman, M.A.C., Falin, J.L., Mignard, F., Penston, Ml, Petersen, C., Bernacca, P.L., Bucciarelli, B., Donati, F., Hering, R., Hog, E., Lattanzi, M., van der Mare], H., Schrijver, H., Walter, H.G. 1995, "Construction of the intermediate Hipparcos astrometric catalogue", A&A 304, 34-43

Kovalevsky, J., Lindegrn, L., Perryman, M.A.C., Hemenway, P.D., Johnston, K.J., Kislyuk, V.S., Lestrade, J.F., Morrison, L.V., Platais, I., Rõser, S., Schilbach, E., Tucholke, H.J., de Vegt, C., Vondrák, J., Arias, F., Gontier, A.M., Arenou, F., Brosche, P., Florkowski, D.R., Garrington, S.T., Preston, R.A., Ron, C., Rybka, S.P., Scholz, R.D. 1997, "The Hipparcos Catalog as a realisation of the extragalatic reference system", A&A 323, 620-633

LNA, 1998, "Laboratório Nacional de Astrofísica", disponível em http://www.lna.br

Lopes, P.A.A., Andrei, A.H., Pulinaev, S.P., Penna, J.L., Teixeira, R., Benevides-Soares, P. , Assafm, M., Le Campion, J.F., Réquiéme, Y. 1999, "Observations of Radio Stars at the Valinhos CCD Meridian Circle", A&A , submetido

Lestrade, J.F., Jones, D.L., Preston, R.A., et al. 1995, A&A 304 , 182

Ma, C., Feissel, M. (eds.) 1997, "Definition and realization of an International Celestial Reference System by VLBI Astrometry of extragalactic Objects", [ERS Technical Note 23, Observatoire de Paris, Paris

Observatoire de Paris, 1998, "International Celestial Reference Frame", disponível em http:\\www.hipiers.obspm.fr/webiers/results/icrf

Podobed, V.V. 1965, "Fundamental Astrometry", The University of Chicago Press, Chicago

Santos Filho, S., Assafin, M., **Andrei,** A.H., Vieira Martins, R., Teixeira, R., Benevides-Soares, P. 1997, "Redução astrométrica de campos de quasares obtidos com o Círculo Meridiano de Valinhos", Proceedings do "Segundo Encontro Brasileiro de Astronomia Fundamental", Eds. M.Assafin e H.M. Boechat-Roberty, Observatório do Valongo/UFRJ (ISBN 85-86998-Ol-X), Rio de Janeiro, págs. 61 **-** 66

Urban, S.E., Corbin, T.E., and Wycoff, G.L. l998a, The ACT Reference Catalog

Urban, S.E., Corbin, T.E., Wycoff, G.L.,Martin, J.C., Jackson, ES., Zacharias, M.I., and Hall, D.M. 1998b, The AC2000: The Astrographic Catalog on the Hipparcos System, Astron. I., 115, 1212

de Vegt, Chr. 1979, in Modern Astrometry, IAU Coll. 48, F.V. Prochazka and R.H. Tucker eds., Institute of Astronomy, Vienna, 101

Viateau, B., Réquiéme, Y., Le Campion, J.F., Benevides-Soares, P., Teixeira, R., Montignae, G.,Mazurier, J.M., Monteiro, W., Bosq, F., Chauvet, F., Colin, J., Daigne, G., Desbats, Dominiei, T.P., Périé, J.P., Raffaelli, J.,Rapaport, M. 1999, "The Bordeaux and Valinhos CCD meridien circles", A&A 134, 173